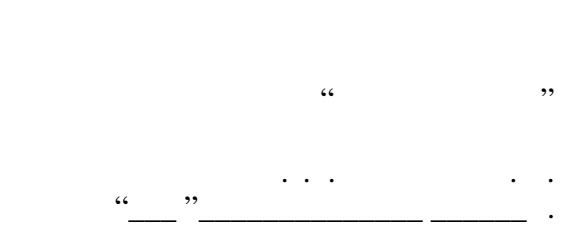

# РАБОЧАЯ ПРОГРАММА УЧЕБНОЙ ДИСЦИПЛИНЫ<br>Системы реального времени

 $\mathcal{U}$ 

 $602.03.03$ 

информационных систем, про $\mathbf{H}$ 

 $: 4, \t:7$ 

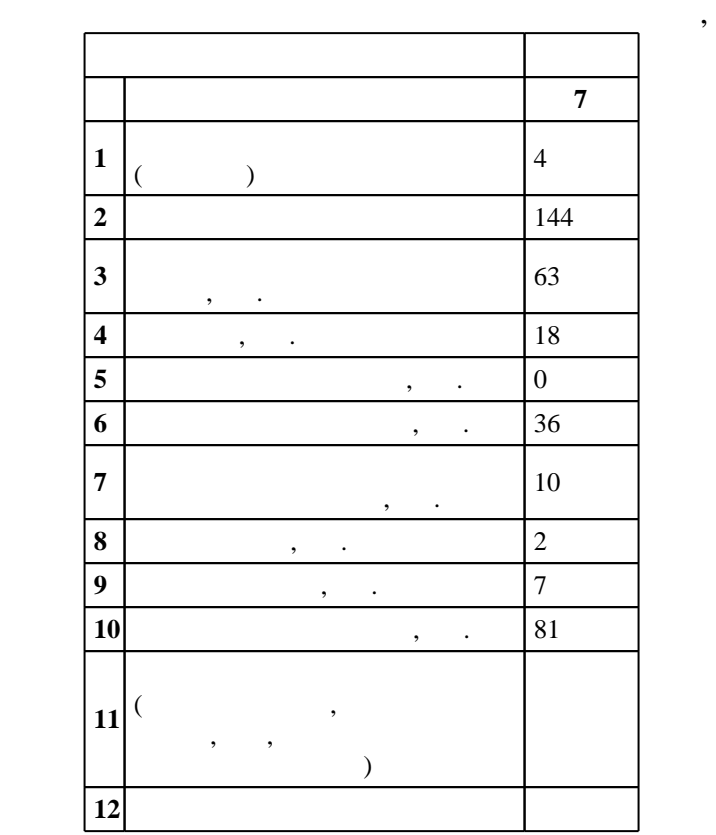

 $($   $)$ : 02.03.03

г. в действие при казаходи.<br>222 и 12.03.2015 г. и на утверждения: 07.04.2015 г.

 $\colon \quad \quad 1, \qquad \quad \quad ,$ 

 $($   $)$ : 02.03.03

 $1, 4, 20.06.2017$ 

Программу разработал:

 $\mathbf{y}$ , к.т.н. Кобылянский в. Г. Заведующий кафедрой:

 $\mathbf{y}$  ,  $\mathbf{y}$  ,  $\mathbf{y}$  ,  $\mathbf{y}$  ,  $\mathbf{y}$  ,  $\mathbf{y}$  ,  $\mathbf{y}$  ,  $\mathbf{y}$  ,  $\mathbf{y}$ 

Ответственный за образовательную программу: заведующий кафедрой Чубич В. М.

 $\frac{1}{6}$  0 0.21.06.2017

 $|Ko$ мпетенция ФГОС: ОПК.10 способность использовать знания методов архитектуры, алгоритмов функционирования систем реального времени; *в части следующих результатов обучения*:  $\overline{2}$ .  $\overline{3}$ . PB ONX  $\overline{4}$ . Компетенция ФГОС: ОПК.11 готовность использовать навыки выбора, проектирования, реализации, оценки качества и анализа эффективности программного обеспечения для решения задач в различных предметных областях; в части следующих результатов обучения: 3.  $\overline{4}$ . PB ONX 5.  $\overline{k}$ омпетенция ФГОС: ОПК.8 способность использовать знания методов проектирования и производства программного продукта, принципов построения, структуры и приемов работы с инструментальными средствами, поддерживающими создание программного обеспечения (далее - ПО; в части следующих результатов обучения: 14. 15. 8. **ONX** Momentics. PhAB **Компетенция HГТУ: ПК.10.В/ЭУ готовность к использованию современных операционных систем,** оболочек и сервисных программ; в части следующих результатов обучения:

 $2.$ 

 $5<sub>1</sub>$ 

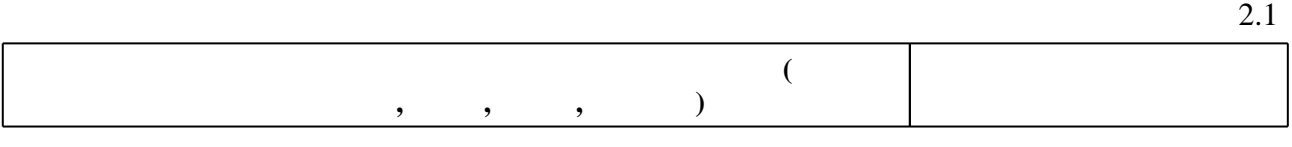

 $\ddot{\cdot}$ 

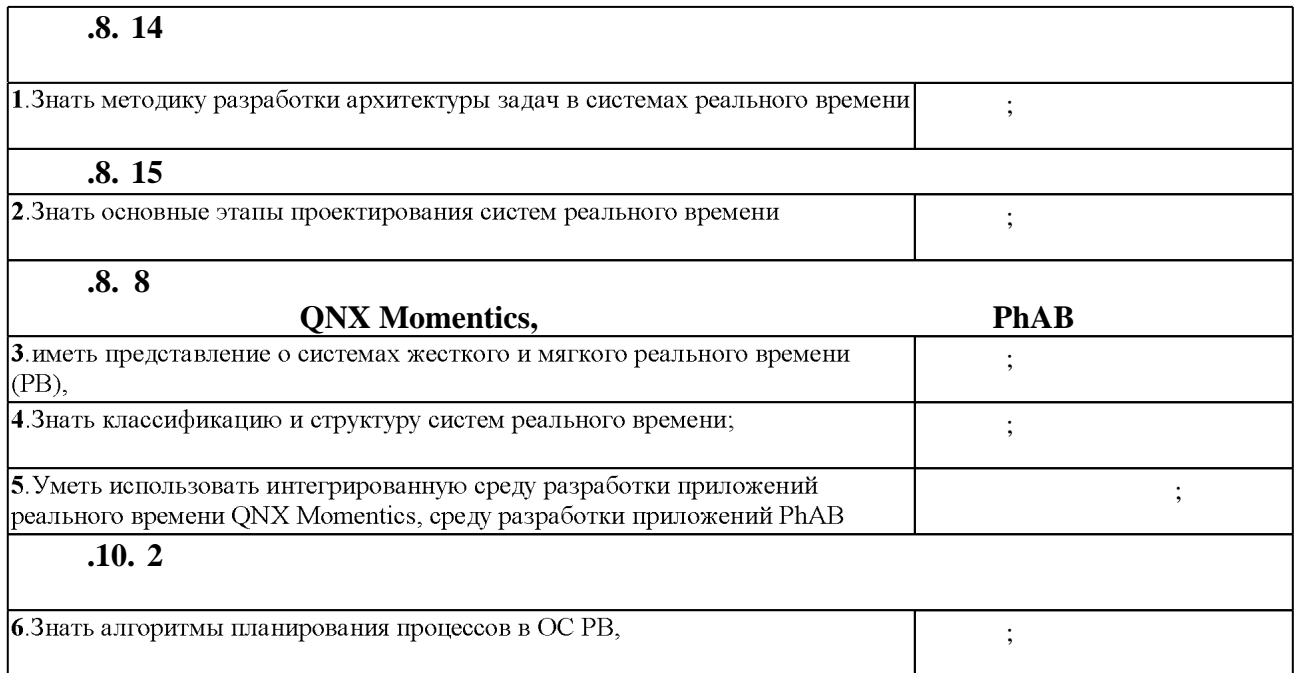

## 1.

1.1

 $\overline{\phantom{a}}$ 

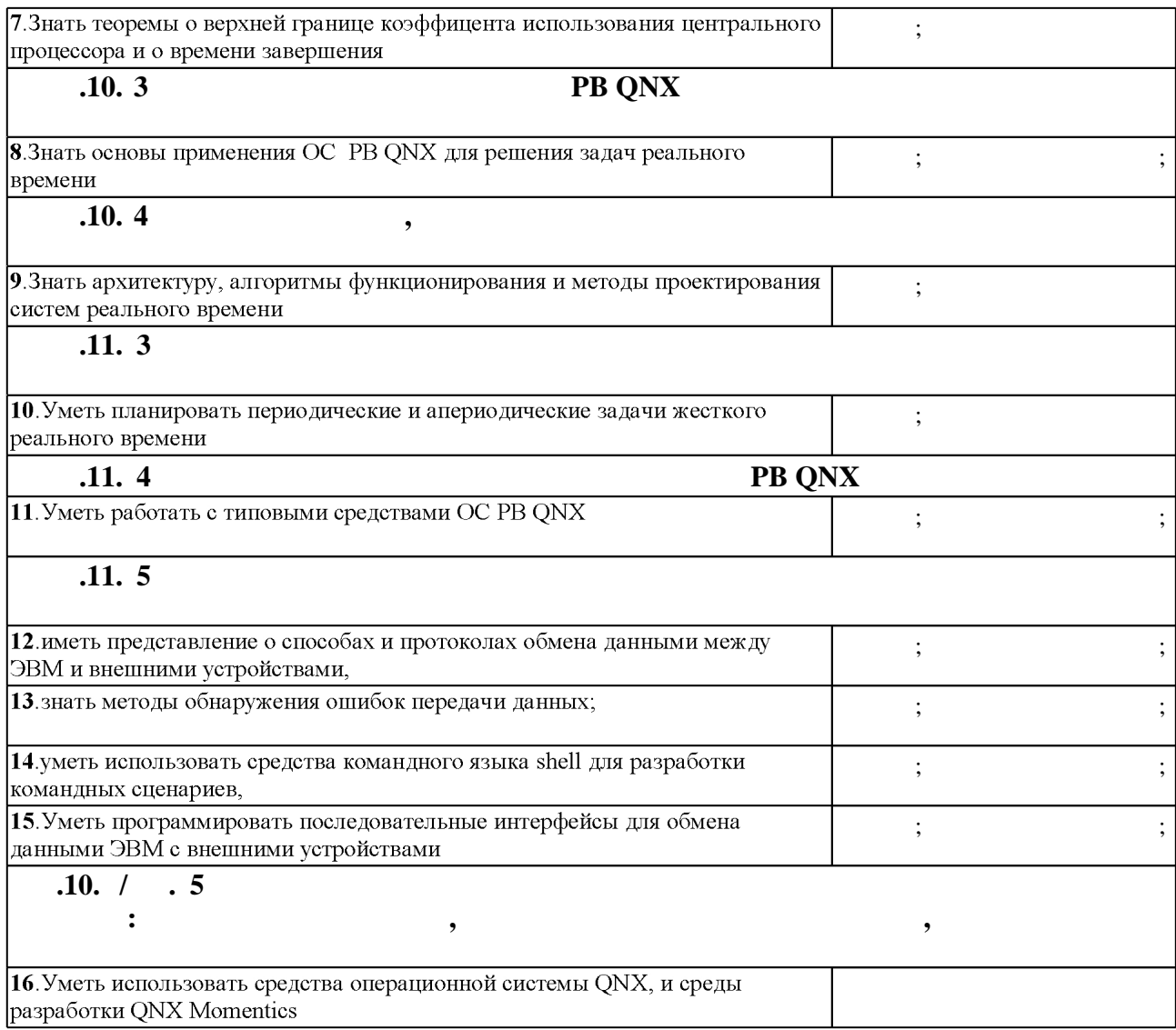

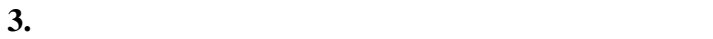

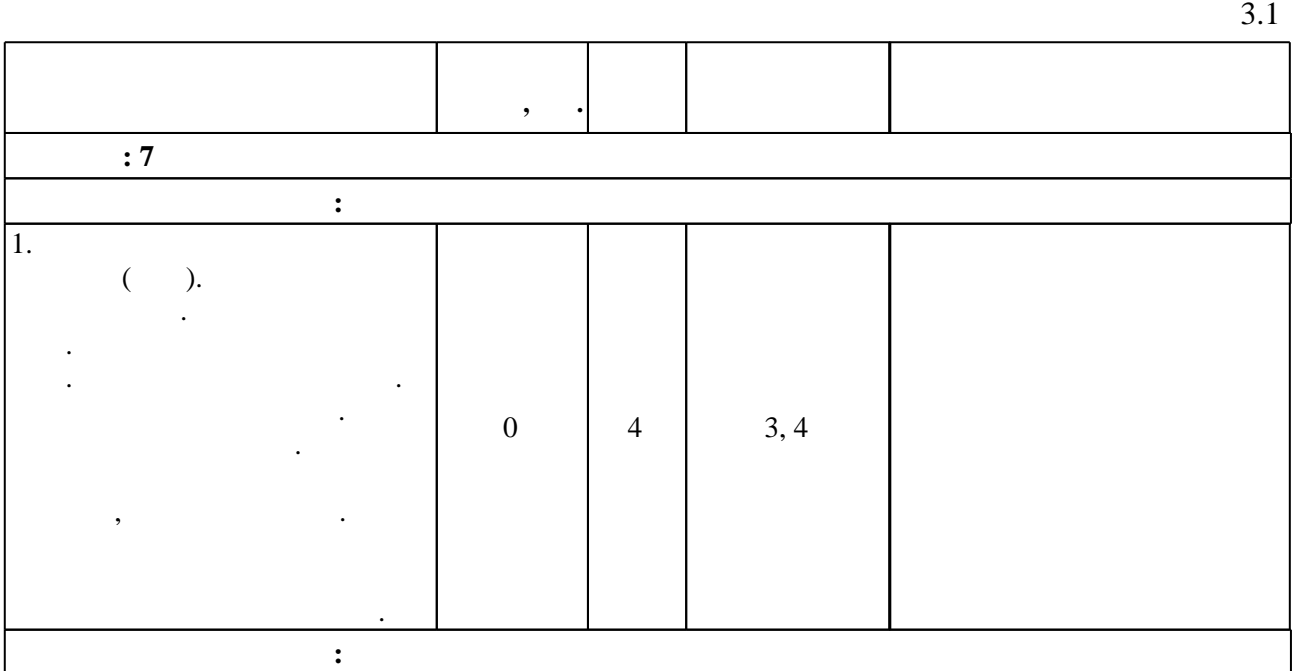

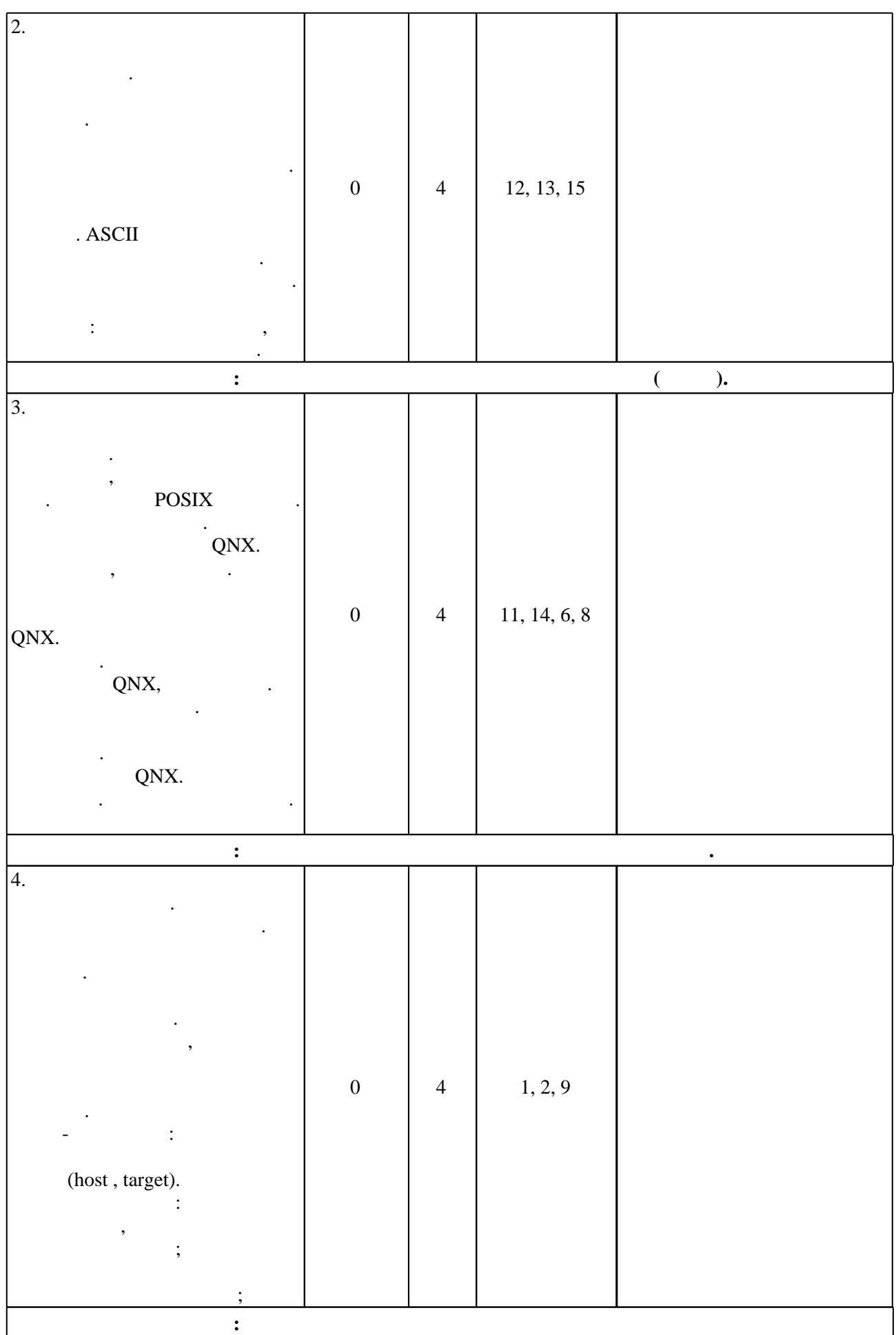

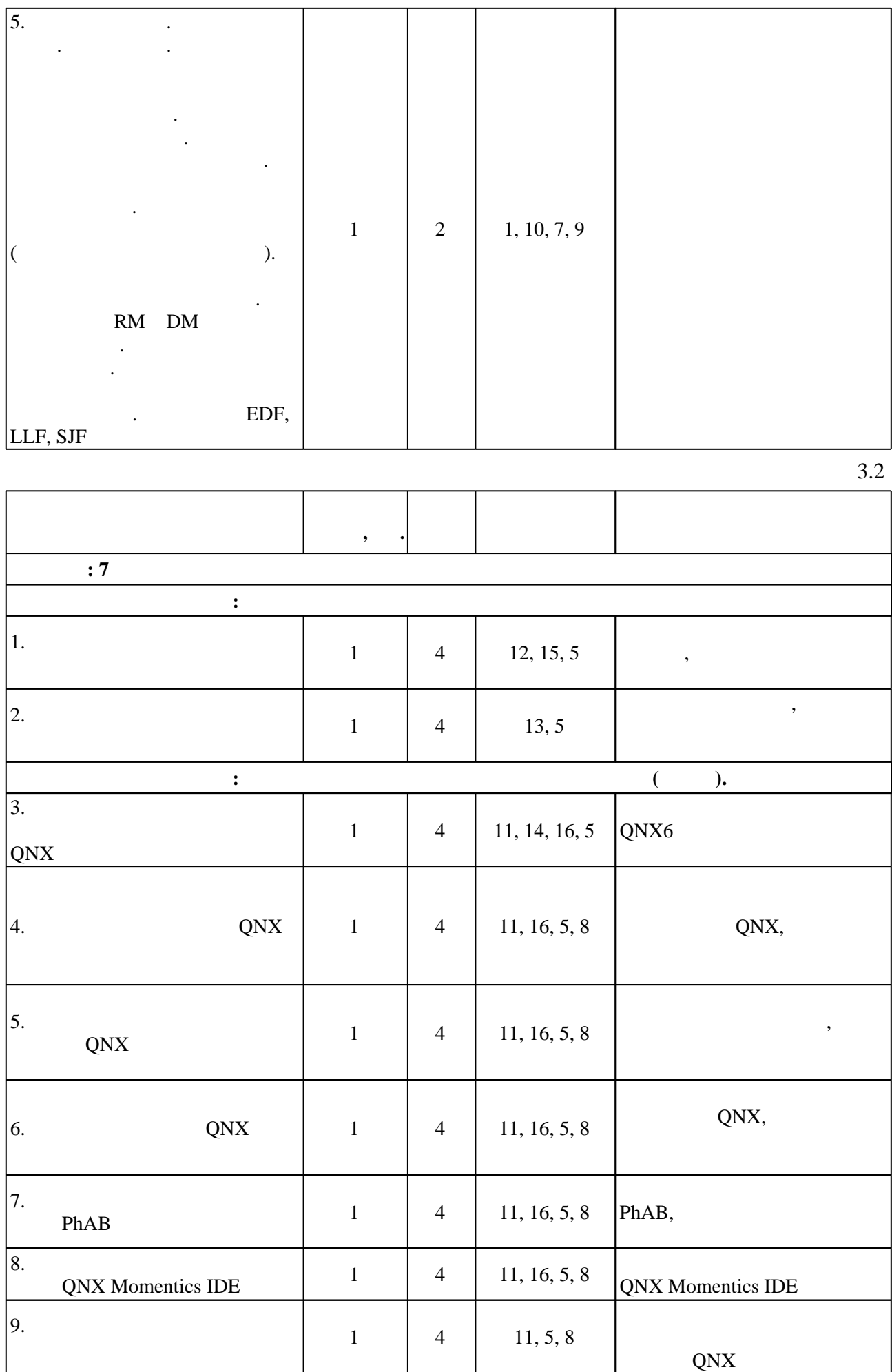

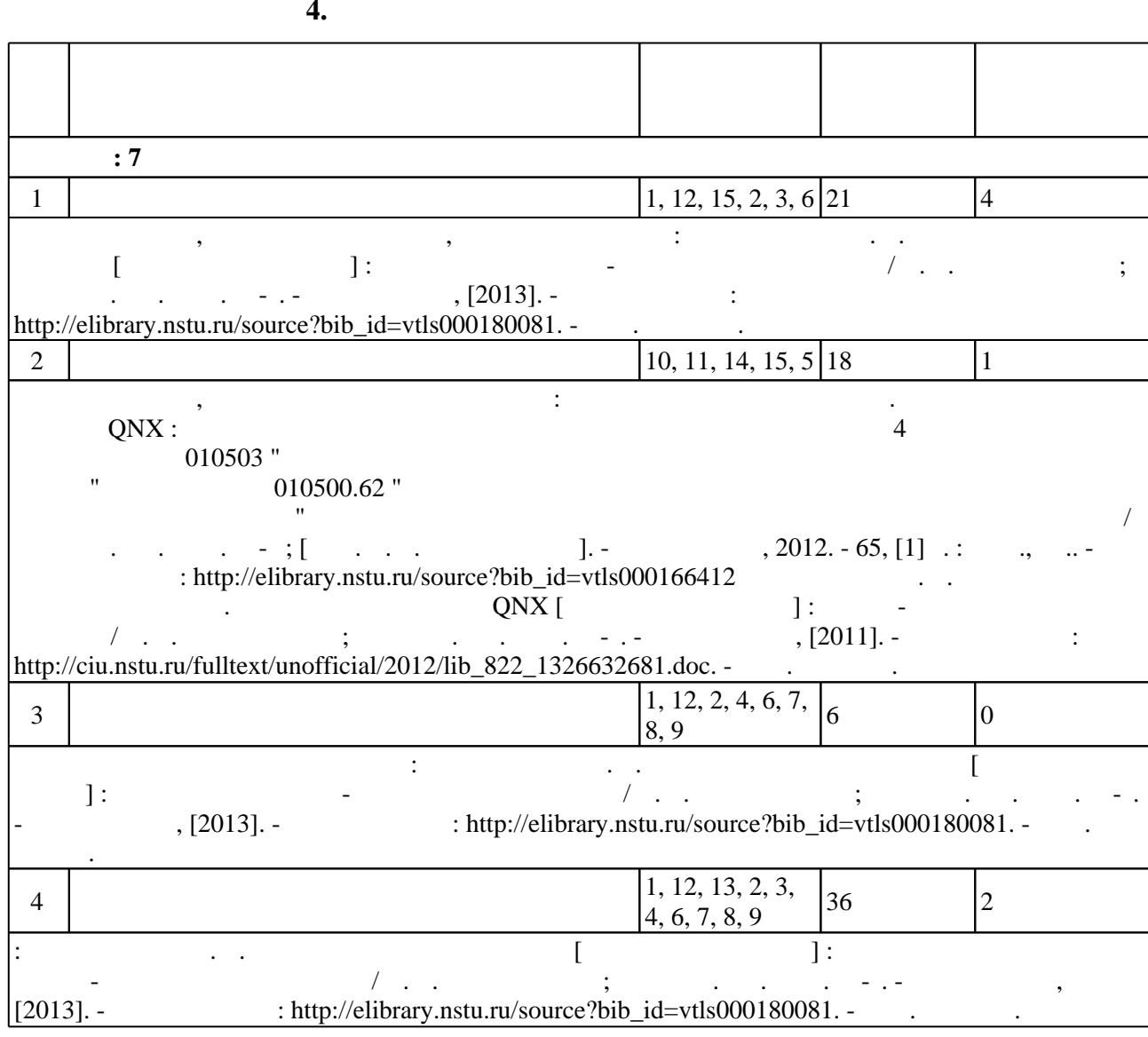

**5.** Технология обучения обучения обучения обучения обучения обучения обучения обучения обучения обучения обучения обучения обучения обучения обучения обучения обучения обучения обучения обучения обучения обучения обучени

 $\sim$  0.5.1).

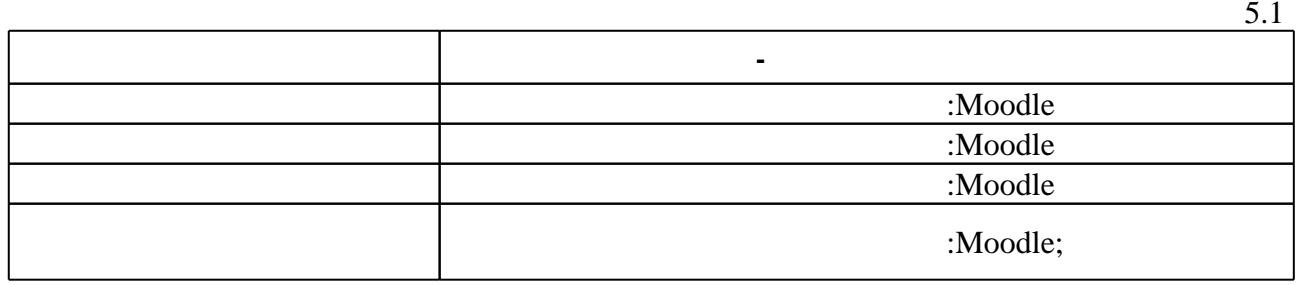

Для организации и контроля самостоятельной работы обучающихся, а также проведения

**6.** Правила аттестии обучающих стать по учебной дисциплине и дисциплине и дисциплине и дисциплине и дисциплине

 $($  ),  $6.1.$ 

Для аттестации обучающихся по дисциплине используется балльно-рейтинговая система (броја), позволять оценки по традиционной шкале и на традиционной школе и на традиционной школе и на традиционной школе и на традиционной школе и на традиционной школе и на традиционной школе и на традиционной школе и на

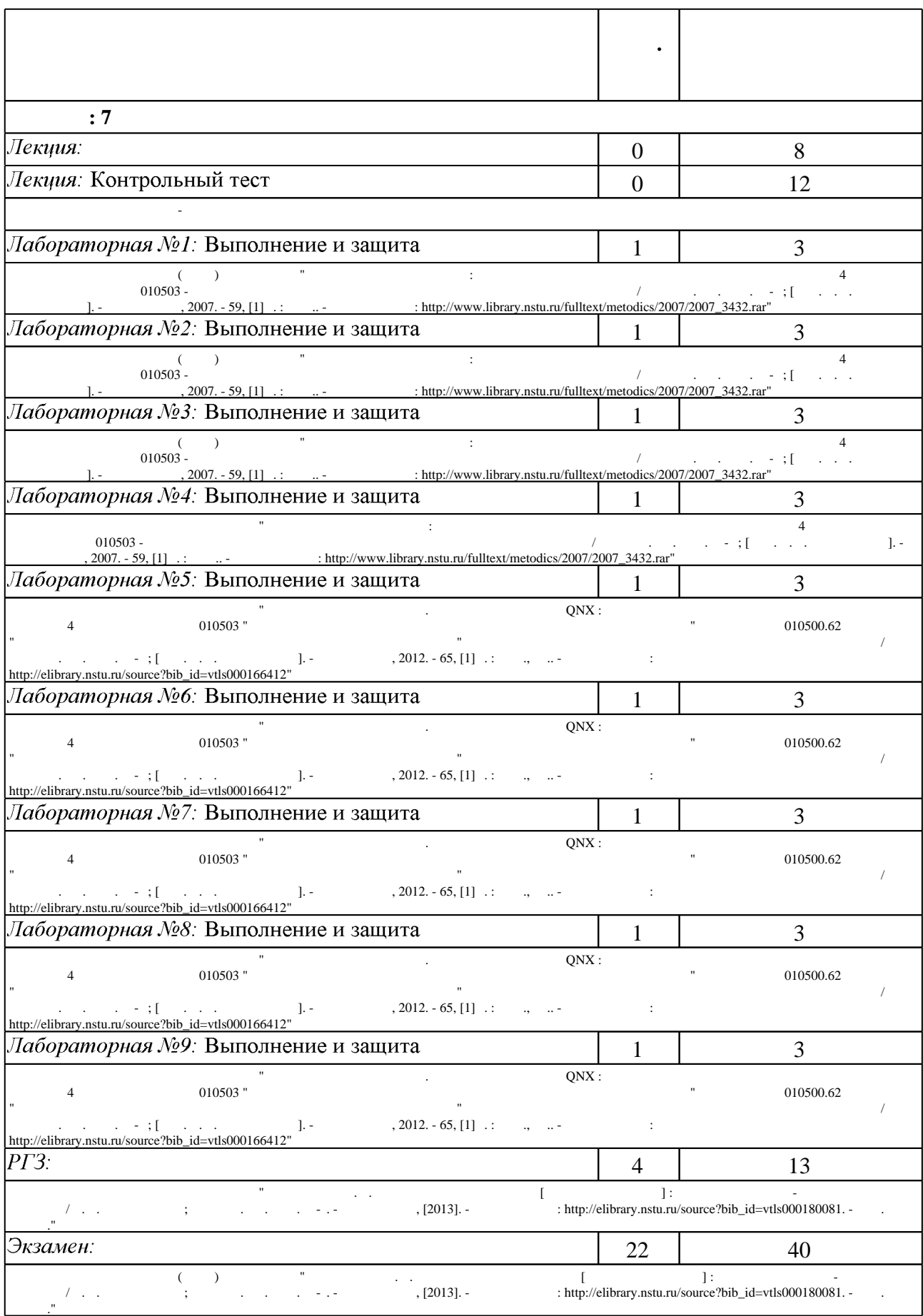

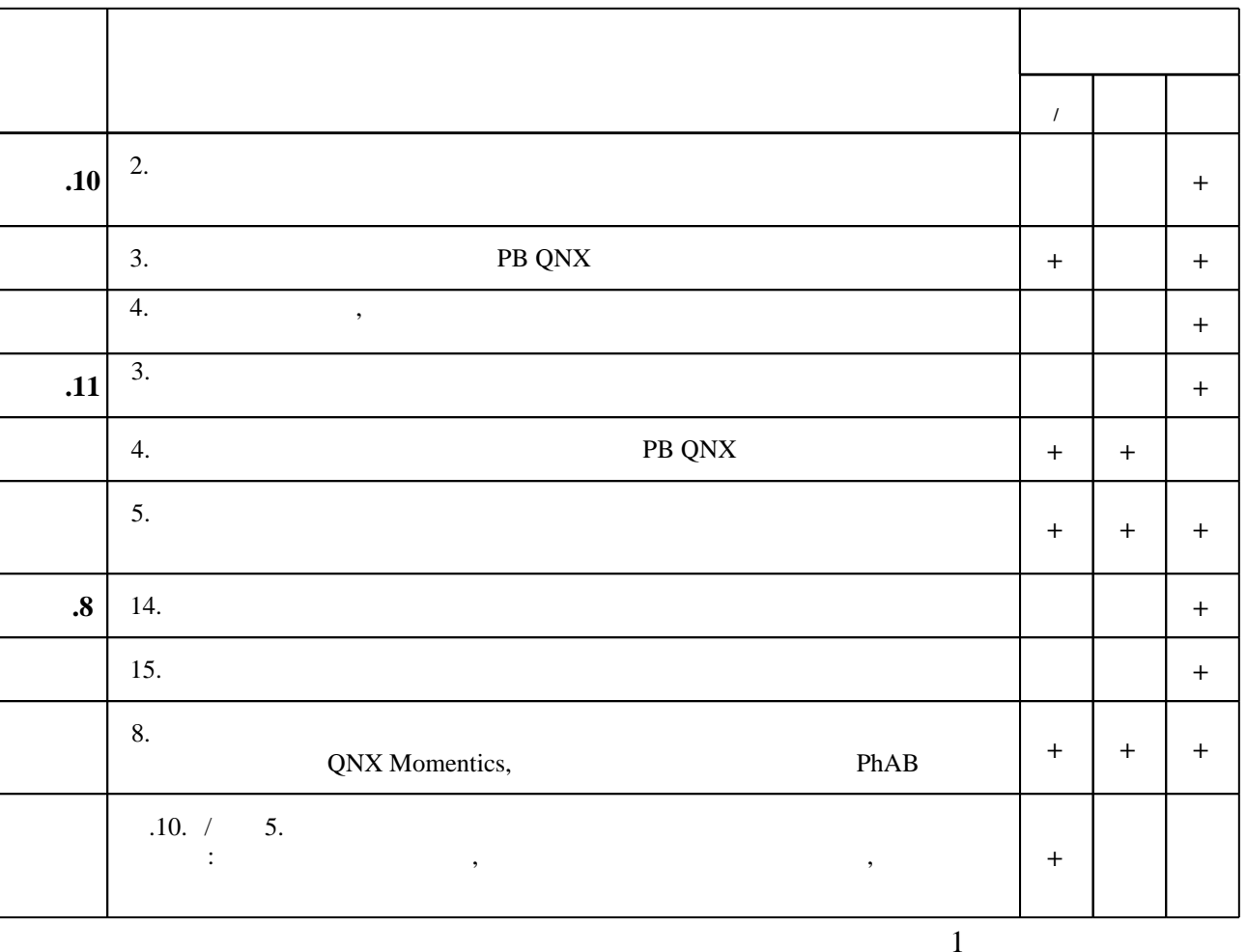

6.2

7.

1. Кобылянский В. Г. Системы реального времени : учебное пособие / В. Г. Кобылянский; Новосиб. гос. техн. ун-т. - Новосибирск, 2015. - 86, [1] с. : ил., табл.. - Режим доступа: http://elibrary.nstu.ru/source?bib id=vtls000215028

2. Агуров П. В. Последовательные интерфейсы ПК. Практика программирования / Павел Агуров. - СПб., 2005. - 476 с. : ил. + CD-ROM.

3. Операционная система реального времени QNX Neutrino 6.3. Системная архитектура: [справочное руководство / гл. ред. Е. Кондукова; пер. с англ. Юрия Асотова]. - СПб., 2006. -316 с.: ил.. - На обл. в подзаг.: Философия и принципы QNX Neutrino; Механизмы межзадачного взаимодействия и обмена сообщениями; Потоки и процессы; Распределенные сетвые конфигурации; Файловые системы; Базовые службы и администраторы; Графическое микроядро hoton microGU; Многопроцессорные системы..

1. Агуров П. В. Интерфейс USB. Практика использования и программирования / П. В. Агуров. – СПб. : БХВ-Петербург, 2006. – 576 с.

2. Гома X. UML. Проектирование систем реального времени, параллельных и распределенных приложений: [Пер. с англ.] / Х. Гома. – М.: ДМК, 2002. – 698 с. 3. Зыль С. Н. QNX Momentics: основы применения / С. Н. Зыль. - СПб.: БХВ-Петербург,  $2005. - 256$  c.

4. Несвижский В. Программирование аппаратных средств в Windows / В. Несвижский. - 2-е изд. – СПб. : БХВ-Петербург, 2008. – 528 с. +1 эл. опт. диск (CD-ROM). – (Профессиональное программирование).

5. Кертен Р. Введение в QNX Neutrino 2: рук. для разработчиков прил. реал. времени: [пер. с англ.] / Р. Кертен. – СПб. : БХВ-Петербург, 2005. – 385 с.

1. ЭБС HГТУ: http://elibrary.nstu.ru/

2. ЭБС «Издательство Лань»: https://e.lanbook.com/

3. **35C** IPRbooks: http://www.iprbookshop.ru/

4. ЭБС "Znanium.com": http://znanium.com/

 $5.$ 

## 8.

## 8.1

1. Кобылянский В. Г. Системы реального времени. Методические указания к выполнению РГЗ [Электронный ресурс] : учебно-методическое пособие / В. Г. Кобылянский; Новосиб. гос. техн. ун-т. - Новосибирск, [2011]. - Режим доступа:

http://ciu.nstu.ru/fulltext/unofficial/2012/lib 822 1327576625.doc. - Загл. с экрана.

2. Кобылянский В. Г. Системы реального времени. Операционная система ONX [Электронный ресурс] : учебно-методическое пособие / В. Г. Кобылянский; Новосиб. гос. техн. ун-т. - Новосибирск, [2011]. - Режим доступа:

http://ciu.nstu.ru/fulltext/unofficial/2012/lib 822 1326632681.doc. - Загл. с экрана.

3. Системы реального времени. Операционная система QNX : методические указания к выполнению лабораторных работ для 4 курса специальности 010503 "Математическое обеспечение и администрирование информационных систем" и направления 010500.62 "Математическое обеспечение и администрирование информационных систем" дневного отделения факультета прикладной математики и информатики / Новосиб. гос. техн. ун-т; [сост. В. Г. Кобылянский]. - Новосибирск, 2012. - 65, [1] с. : табл., ил.. - Режим доступа: http://elibrary.nstu.ru/source?bib id=vtls000166412

4. Системы реального времени: методические указания к выполнению лабораторных работ для 4 курса ФПМИ специальность 010503 - Математическое обеспечение и администрирование информационных систем / Новосиб. гос. техн. ун-т; [сост. В. Г. Кобылянский]. - Новосибирск, 2007. - 59, [1] с. : табл.. - Режим доступа: http://www.library.nstu.ru/fulltext/metodics/2007/2007 3432.rar

5. Кобылянский В. Г. Системы реального времени [Электронный ресурс] : электронный учебно-методический комплекс / В. Г. Кобылянский; Новосиб. гос. техн. ун-т. -Новосибирск, [2013]. - Режим доступа: http://elibrary.nstu.ru/source?bib id=vtls000180081. -Загл. с экрана.

8.2

1 QNX 6.4

# **9. Материально-техническое обеспечение**

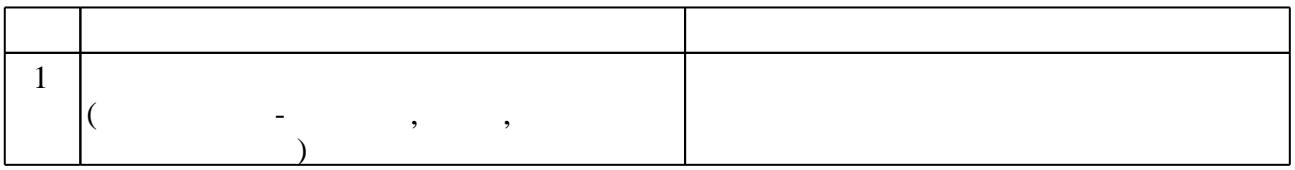

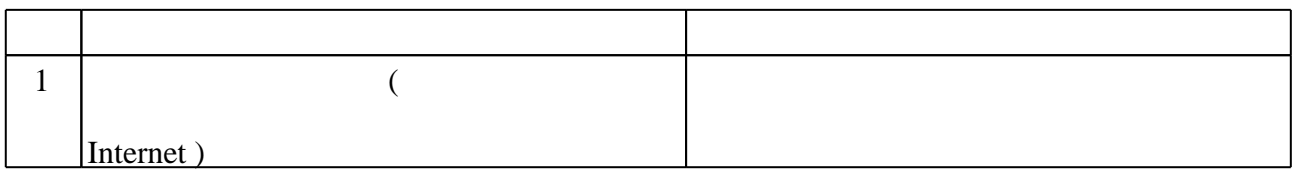

Федеральное государственное бюджетное образовательное учреждение высшего образования «Новосибирский государственный технический университет»

Кафедра теоретической и прикладной информатики

"УТВЕРЖДАЮ" ДЕКАН ФПМИ д.т.н., доцент В.С. Тимофеев  $\frac{a}{\sqrt{a}}$  "

# ФОНД ОЦЕНОЧНЫХ СРЕДСТВ

# **УЧЕБНОЙ ДИСЦИПЛИНЫ**

# **Системы реального времени**

Образовательная программа: 02.03.03 Математическое обеспечение и администрирование информационных систем, профиль: Математическое и программное обеспечение информационных технологий

# 1. Обобщенная структура фонда оценочных средств учебной дисциплины

Обобщенная структура фонда оценочных средств по дисциплине Системы реального времени приведена в Таблице.

Таблица

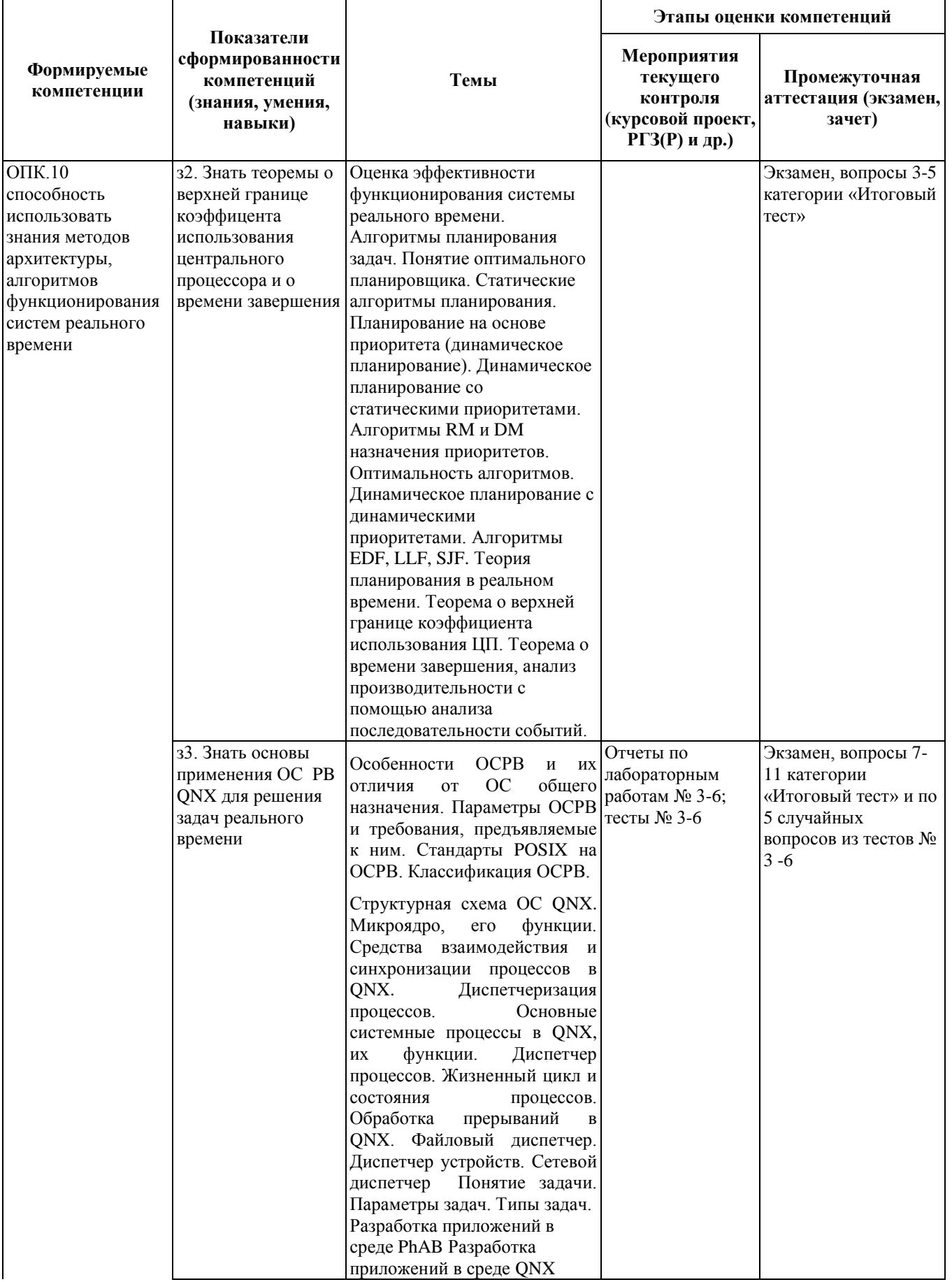

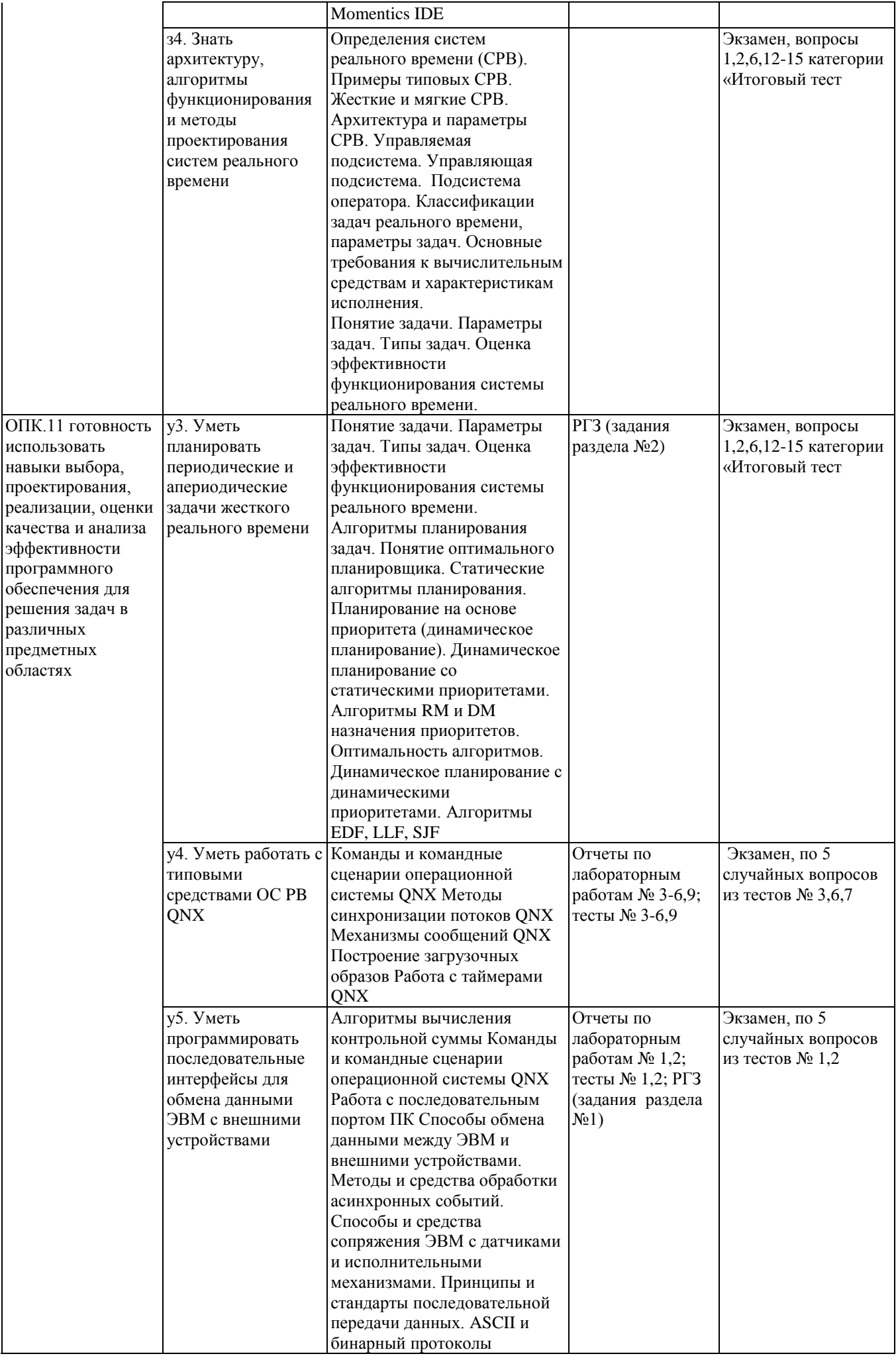

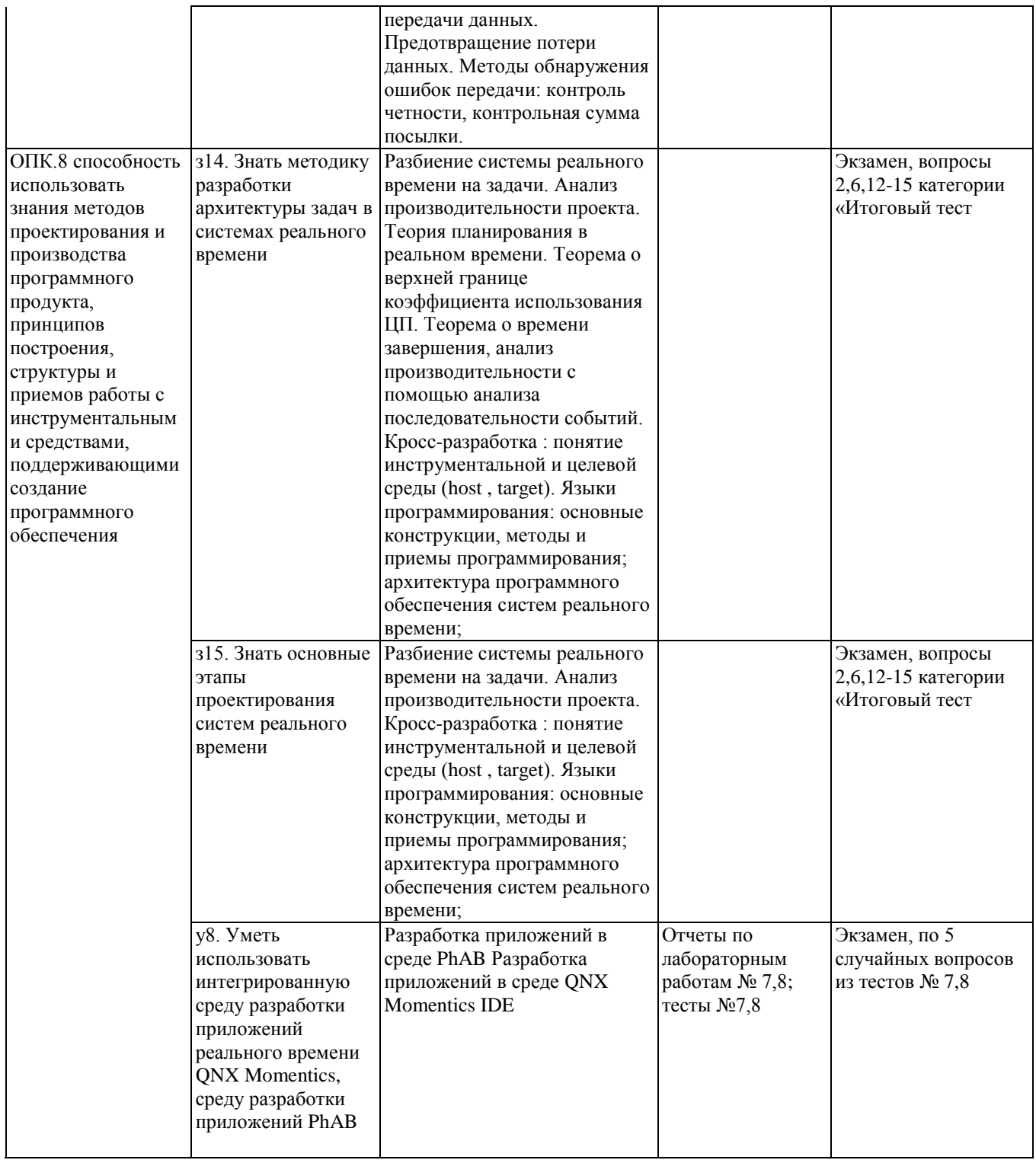

## **2. Методика оценки этапов формирования компетенций в рамках дисциплины.**

Промежуточная аттестация по **дисциплине** проводится в 7 семестре - в форме экзамена, который направлен на оценку сформированности компетенций ОПК.10, ОПК.11, ОПК.8.

Экзамен проводится в виде теста, составленного из вопросов, приведенных в паспорте экзамена, позволяющих оценить показатели сформированности соответствующих компетенций. К экзамену допускаются студенты, защитившие все лабораторные работы. Тест проводится в системе электронного обучения Moodle [\(http://moodle.ami.nstu.ru\)](http://moodle.ami.nstu.ru/) и содержит 60 вопросов, из которых 15 вопросов выбираются из категории «Итоговый тест» и 45 вопросов выбираются случайным образом из тестовых заданий, используемых для защиты лабораторных работ. Вопросы теста включают все темы, изучаемые в лекционном курсе и на лабораторных занятиях. Время выполнения – 60 минут. Все вопросы теста и ответы на каждый вопрос выводятся в случайном

порядке.

На подготовку к экзамену учебным планом отводится 36 часов.

Кроме того, сформированность компетенций проверяется при проведении мероприятий текущего контроля, указанных в таблице раздела 1. Текущий контроль проводится в виде защиты лабораторных работ и расчетно-графическое задание (РГЗ).

Защита лабораторных работ проводится в два этапа: получение допуска к защите работы в виде устной беседы с преподавателем по отчету и защиты работы, проводимой в виде теста в системе электронного обучения Moodle. Среднее количество вопросов в тесте – 20, время выполнения – 20 минут.

В 7 семестре обязательным этапом текущей аттестации является РГЗ. Защита РГР проводится в виде устной беседы с преподавателем. Требования к выполнению РГЗ, состав и правила оценки сформулированы в паспорте РГЗ.

Общие правила выставления оценки по дисциплине определяются балльно-рейтинговой системой, приведенной в рабочей программе дисциплины.

На основании приведенных далее критериев можно сделать общий вывод о сформированности компетенций ОПК.10, ОПК.11, ОПК.8, за которые отвечает дисциплина, на разных уровнях.

## **Общая характеристика уровней освоения компетенций.**

Сумма баллов за правильные ответы в каждом задании оценивается 1 баллом, сумма всех неправильных ответов оценивается штрафом в 0,5 балла. Общая оценка за тест определяется как сумма баллов по всем заданиям.

*Текущий контроль*

Тесты текущего контроля (защита лабораторных работ) считаются выполненными, если набран результат не менее 60% от максимального количества баллов. Оценка совпадает с результатом теста.

*Промежуточная аттестация* 

Тест считается выполненным на **пороговом** уровне, если набран результат 50%, оценка составляет 10 баллов.

Тест считается выполненным на **базовом** уровне, если набран результат 70%, оценка составляет 25 баллов.

Тест считается выполненным на **продвинутом** уровне, если набран результат 85%, оценка составляет 40 баллов.

Дифференцированный зачет считается сданным, если набран результат не менее 50%.

Коэффициент, с которым учитывается полученная сумма баллов в общей оценке по дисциплине, определяется Правилами аттестации.

# Паспорт экзамена

по дисциплине «Системы реального времени», 7 семестр

## 1. Метолика опенки

Экзамен проводится в виде теста, составленного из вопросов, позволяющих оценить показатели сформированности соответствующих компетенций. К зачету допускаются студенты, защитившие все лабораторные работы и РГЗ. Тест проводится в системе электронного обучения Moodle (http://moodle.ami.nstu.ru) и содержит 60 вопросов, из которых 15 вопросов выбираются из категории «Итоговый тест» и 45 вопросов выбираются случайным образом из тестовых заланий. используемых для защиты лабораторных работ. Вопросы теста включают все темы, изучаемые в лекционном курсе и на лабораторных занятиях, время выполнения теста – 60 минут.

Все вопросы теста и ответы на каждый вопрос выводятся в случайном порядке.

На подготовку к экзамену учебным планом отводится 36 часов.

# Пример теста для экзамена

## а) часть 1. Категория «Итоговый тест» вопрос 01

Какие из нижеперечисленных операционных систем являются микроядерными?

- ONX:
- $OS-9$
- VxWorks
- LynxOS
- WindowsNT

## вопрос 02

Укажите соответствие профилей прикладных контекстов реального времени, установленные стандартом POSIX.13:

- встроенная система с одним многопоточным процессом без файловой системы, терминала и без поддержки минимальная система  $\blacksquare$ механизма управления памятью Ответ 1
- встроенная система с одним многопоточным процессом без поддержки механизма управления памятью минимальная система  $\blacksquare$  $O$ твет  $2$
- встроенная система с поддержкой нескольких многопоточных процессов без файловой системы

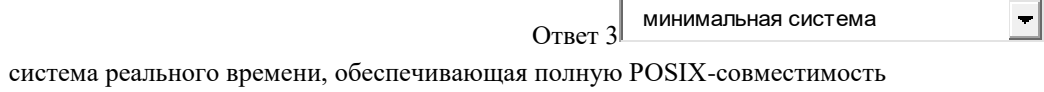

минимальная система  $O<sub>TB</sub>er 4$ 

 $\left| \cdot \right|$ 

## вопрос 03

Укажите основные свойства алгоритма монотонных частот:

- алгоритм является статическим;
- максимальный приоритет назначается залаче. имеющей минимальный периол выполнения:
- максимальный приоритет назначается задаче, имеющей максимальный период выполнения;
- алгоритм является динамическим;
- максимальный приоритет назначается задаче, имеющей минимальное время выполнения;

## вопрос 04

Какую теорему описывет следующее выражение ?

- $\sum C_i * T_i \ll U_n$ 
	- о верхней границе коэффициента использования центрального процессора;
- о нижней границе коэффициента использования центрального процессора;
- о времени завершения множества независимых периодических задач;

Будет ли планируемой группа задач, имеющих следующие параметры: 1) C1=20; T1=60; 2) C1=20; T1=100; 3) C1=10; T1=50;

- ла
- нет

#### вопрос 06

Какая ситуация называется инверсией приоритетов?

- низкоприоритетная задача блокирует высокоприоритетную задачу;
- высокоприоритетная задача блокирует низкоприоритетную задачу;
- высокоприоритетная задача блокирует несколько низкоприоритетных задач;  $\bullet$

#### вопрос 07

Какие функции выполняет микроядро QNX?

- диспетчеризация потоков;
- обработка прерываний;
- межпроцессное взаимодействие (IPC);
- диспетчиризация процессов;
- управление памятью;
- создание и уничтожение процессов;  $\bullet$

#### вопрос 08

Какие алгоритмы диспетчиризации потоков применяются в QNX?

- алгоритм монотонных частот;
- $\bullet$  FIFO:
- круговой циклический алгоритм;
- LIFO:
- алгоритм обратной связи;  $\bullet$

#### вопрос 09

Верно ли, что вызовы микроядра QNX являются вытесняемыми?

- Верно
- Неверно

## вопрос  $10$

Какие функции выполняет администратор процессов ОNX?

- управление процессами;
- управление памятью;
- управление пространством путевых имен;
- диспетчиризация процессов;
- синхронизация процессов;

#### вопрос 11

Какие способы межпроцессного взаимодействия поддерживаются микроядром QNX?

- синхронные сообщения;
- импульсы;
- сигналы POSIX;
- разделяемая память;
- именованные каналы;
- неименованные каналы;
- очередь сообщений POSIX;  $\bullet$

## вопрос 12

Какие типы задач могут создаваться в системах реального времени?

- задачи ввода вывода;
- внутренние задачи
- внешние задачи;
- синхронные задачи;

## вопрос 13

Укажите правильные утверждения:

- активные устройства ввода вывода могут быть только цифровыми;
- пассивные устройства ввода- вывода могут быть цифровыми или аналоговыми;
- активные устройства ввода вывода могут быть цифровыми или аналоговыми;
- активные устройства ввода вывода могут быть только аналоговыми;
- пассивные устройства ввода- вывода могут быть только цифровыми;
- пассивные устройства ввода- вывода могут быть только аналоговыми;

Укажите правильные соответствия для системы реального времени:

- активное устройство ввода-вывода (
- пассивное устройство ввода-вывода (
- выключенное устройство ввода-вывода (

#### **вопрос 15**

Укажите правильные критерии группировки задач:

- темпоральная группировка;
- последовательная группировка;
- группировка по управлению;
- группировка по использованию времени процессора;
- группировка по периоду запуска;
- группировка по степени зависимости

**б) часть 2. Вопросы из списка текущей аттестации, выбираемые случайным образом.** Вопросы из списка текущей аттестации приведены в разделе 4.

## 2. **Критерии оценки**

Сумма баллов за правильные ответы в каждом задании оценивается 1 баллом, сумма всех неправильных ответов оценивается штрафом в 0,5 балла. Общая оценка за тест определяется как сумма баллов по всем заданиям.

Тест считается выполненным на **пороговом** уровне, если набран результат 50%, оценка составляет 10 баллов.

Тест считается выполненным на **базовом** уровне, если набран результат 70%, оценка составляет 25 баллов.

Тест считается выполненным на **продвинутом** уровне, если набран результат 85%, оценка составляет 40 баллов.

Экзамен считается сданным, если набран результат не менее 50%.

В общей оценке по дисциплине экзаменационные баллы учитываются в соответствии с правилами балльно-рейтинговой системы, приведенными в рабочей программе дисциплины.

## **3. Вопросы к экзамену по дисциплине «Системы реального времени»**

## **Тест № 1. Работа с последовательным портом**

## вопрос 01

Порт ввода-вывода - это:

- нумерованный путь, по которому передаются данные между процессором и
- программно-доступными элементами контроллера;
- программно –доступный элемент контроллера, подключенного к системной шине;
- разъем на системном блоке, к которому подключаются внешние устройства;
- параметр протокола TCP

## вопрос 02

Аппаратный порт – это:

- программно-доступный элемент контроллера, подключенного к системной шине;
- программно недоступный элемент контроллера, подключенного к системной шине;
- разъем на системном блоке, к которому подключаются внешние устройства;
- параметр протокола TCP

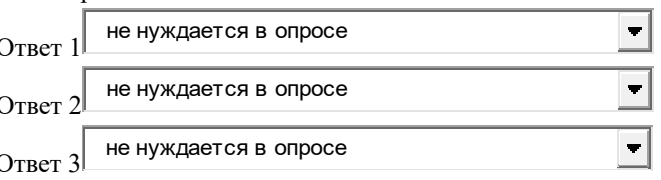

Сетевой порт - это:

- параметр протокола ТСР;  $\bullet$
- разъем на системном блоке, к которому подключаются внешние устройства;
- программно недоступный элемент контроллера, подключенного к системной шине;
- программно-доступный элемент контроллера, подключенного к системной шине;  $\bullet$

#### вопрос 04

Какие из нижеперечисленных портов являются последовательными:

- COM:  $\bullet$
- $PS/2$ :  $\bullet$
- USB:  $\bullet$
- **IEE1394**
- LPT:  $\bullet$

#### вопрос 05

Адрес порта ввода-вывода - это:

- $\bullet$ логический номер порта, представленный двухбайтовым целым беззнаковым числом;
- логический номер порта, представленный четырехбайтовым целым беззнаковым
- $\bullet$ числом:
- логический номер порта, представленный двухбайтовым целым знаковым числом;
- физический адрес участка оперативной памяти, выделенного для обмена данными

#### вопрос 06

Базовый адрес порта СОМ 2 хранится по адресу:

- $\bullet$ 1026:
- 400:  $\bullet$
- 1024;  $\bullet$
- 2048;

#### вопрос 07

Укажите основные свойства синхронной передачи данных:

- пакет данных передается через заранее установленный интервал времени независимо от состояния приемника;
- программное управление передачей данных:  $\bullet$
- пакет данных передается только тогда, когда приемник выставляет флаг готовности к приему;
- передатчик проводит периодический опрос приемника о готовности;
- приемник посылает сигнал готовности контроллеру прерываний, после чего начинается передача ему очередного пакета данных;
- аппаратное управление передачей данных  $\bullet$

#### вопрос 08

Укажите основные свойства асинхронной передачи данных:

- программное управление передачей данных;
- пакет ланных передается только тогда, когда приемник выставляет флаг готовности к приему;
- передатчик проводит периодический опрос приемника о готовности;
- пакет данных передается через заранее установленный интервал времени независимо от состояния приемника;
- приемник посылает сигнал готовности контроллеру прерываний, после чего начинается передача ему очередного пакета данных;
- аппаратное управление передачей данных  $\bullet$

#### вопрос 09

Укажите основные свойства передачи данных по прерыванию:

- приемник посылает сигнал готовности контроллеру прерываний, после чего начинается передача ему очередного пакета данных;
- аппаратное управление передачей данных
- пакет данных передается через заранее установленный интервал времени независимо от состояния приемника;
- программное управление передачей данных;
- пакет данных передается только тогда, когда приемник выставляет флаг готовности к приему;
- передатчик проводит периодический опрос приемника о готовности;

Укажите основные свойства последовательной передачи данных:

- передача проводится по одной линии;
- каждый бит данных передается поочередно;
- передача проводится по нескольким линиям;
- все биты каждого байта передаются одновременно;

#### **Тест № 2. Алгоритмы вычисления контрольной суммы**

## вопрос 01

Контроль четности в интерфейсе RS -232 проводится путем:

- добавления к передаваемому байту одного бита;
- удаления из передаваемого байта одного бита;
- добавления к передаваемому байту одного байта;

#### вопрос 02

Контроль четности в интерфейсе RS -232 проводится:

- аппаратными средствами;
- программными средствами.

## вопрос 03

Контрольная сумма – это:

- целое беззнаковое число, значение которого зависит от значения каждого бита
- передаваемых данных;
- целое знаковое число, значение которого зависит от значения каждого бита
- передаваемых данных;
- вещественное число, значение которого зависит от значения каждого бита
- передаваемых данных;
- целое беззнаковое число, значение которого зависит от количества передаваемых байтов;

#### вопрос 04

Укажите возможные значения размера контрольной суммы:

- $\bullet$  1 бит;
- 8 бит;
- 1 байт;
- 2 байта;
- 4 байта;
- 3 байта;

## вопрос 05

При вычислении контрольной суммы:

- стартовый и конечный байты отбрасываются;
- стартовый и конечный байты учитываются;
- стартовый байт учитывается, а конечный байт отбрасывается;
- стартовый байт отбрасывается, а конечный байт учитывается;

#### вопрос 06

Укажите особенности алгоритма вычисления простой контрольной суммы :

- для суммирования используется операция «исключающее ИЛИ»;
- размер суммы составляет 1 байт;
- не используется циклический сдвиг битов;
- размер суммы составляет 2 байта;
- для суммирования используется операция сложения байтов;
- используется циклический сдвиг битов;

#### вопрос 07

Укажите особенности алгоритма вычисления LRC :

- для суммирования используется операция «исключающее ИЛИ»;
- размер суммы составляет 1 байт;
- не используется циклический сдвиг битов;
- размер суммы составляет 2 байта;
- для суммирования используется операция сложения байтов;
- используется циклический сдвиг битов;

Укажите особенности алгоритма вычисления CRC -16:

- для суммирования используется операция «исключающее ИЛИ»;  $\bullet$
- размер суммы составляет 1 байт;  $\bullet$
- не используется циклический сдвиг битов;  $\bullet$
- размер суммы составляет 2 байта;  $\bullet$
- для суммирования используется операция сложения байтов;
- используется циклический сдвиг битов;

## вопрос 09

Число циклических сдвигов в алгоритме вычисления CRC -16 равно:

- восемь;  $\bullet$
- ноль;
- $\bullet$ один:
- два;
- четыре;
- вопрос 10

Какой размер имеет контрольная сумма CRC -16:

- 2 байта;  $\bullet$
- 1 байт:
- 4 байта:
- 8 байтов;

## Тест № 3. Команды и командные сценарии QNX

## вопрос 01

Командный сценарий - это:

- текстовый файл, состоящий из команд операционной системы;  $\bullet$
- двоичный файл, состоящий из команд операционной системы;  $\bullet$
- двоичный файл, состоящий из команд процессора ЭВМ;
- текстовый файл, состоящий из команд процессора ЭВМ  $\bullet$

## вопрос 02

Какое расширение должен иметь файл, содержащий командный сценарий:

- расширение не обязательно;  $\bullet$
- TXT:  $\bullet$
- BAK;  $\bullet$
- BAT:
- $SH$  $\bullet$

## вопрос 03

Сколько формальных параметров может иметь командный сценарий?

- $\bullet$ не более 9:
- не более 10;
- произвольное число;  $\bullet$
- ограничено размером командной строки;  $\bullet$

## вопрос 04

Количество фактических параметров при вызове командного сценария:

- ограничено размером командной строки;  $\bullet$
- может быть произвольным;  $\bullet$
- не более 9:
- не более 10;

#### вопрос $05$

Вы присвоили значение переменной сценария следующим образом: MYNAME=SERGO Что будет выведено на экран командой echo \$myname?

- пустое значение  $\bullet$
- **SERGO**
- sergo  $\bullet$

#### вопрос 06 Укажите соответствие следующим внутренним переменным сценария:

- \# ? \$ @ Код завершения последней выполненной команды  $\bullet$
- PID текущего процесса
- $# ?$  \$ @ Количество формальных параметров сценария \# ? \$  $@$
- Список формальных параметров сценария в виде набора слов \#? \$ @

Укажите правильные способы запуска командного сценария:

- sh myfile  $\bullet$
- $sh < m$  v file
- chmode 351 myfile; myfile
- chmode 642 myfile; myfile  $\bullet$
- $sh$  > myfile  $\bullet$

#### вопрос 08

Какое значение будет иметь внутренняя переменная \$0 после двукратного выполнения команды SHIFT при следующем вызове командного сценария:

myfile doc bmp txt jpg

- $\bullet$ bmp;
- doc:
- $txt;$
- jpg;  $\bullet$

## вопрос $09$

Прекратить выполнение сценария можно нажатием клавиш:

- PAUSE;
- $Ctrl+C$ :
- F10.  $\bullet$
- Ctrl+Break;  $\bullet$

## вопрос 10

Укажите неправильные значения формальных параметров сценария:

- \$A  $\bullet$
- $%1$  $\bullet$
- \$10  $\bullet$
- $$0$
- \$7

## Тест № 4. Разработка приложений в среде РһАВ

## вопрос 01

Укажите основные особенности среды PhAB:

- отсутствует встроенный редактор исходных текстов;  $\bullet$
- $\bullet$ отсутствует символьный отладчик;
- не является интегрированной средой разработки;
- генерируется "проект", аналогично Borland Delphi
- отсутствует возможность компиляции программ  $\bullet$

## вопрос 02

Callback в PhAB - это:

- функция, обеспечивающая обработку события;  $\bullet$
- GUI компонент системы Photon;  $\bullet$
- свойство виджета, которое может читаться или устанавливаться из программного кода;
- $\bullet$ текущее значение ресурса;

## вопрос 03

Результатом работы генератора PhAB является набор файлов, включающий:

- makefile:  $\bullet$
- файлы заголовков;  $\bullet$
- $\bullet$ файлы определений;
- файл проекта;  $\bullet$

## вопрос 04

Основными свойствами модуля являются:

имя главной инициализирующей функции (Initialization Function);  $\bullet$ 

- имя функции инициализации главного окна (Setup Function);
- возможность использования синтаксиса C++ в файлах приложения;
- возможность управления состоянием, размером и положением главного окна приложения;
- возможность использования синтаксиса Pascal в файлах приложения;
- имя функции завершения работы приложения (Finish Function);
- имя функции освобождения занятой памяти (Free Function);
- имя функции загрузки кода приложения в память (Load Function);

В общем случае синтаксис имени callback – функции выглядит следующим образом: Class::Function@File.Type. В данном случае File - это:

- имя файла, содержащего исходный код функции;
- имя файла, содержащего объектный код функции;
- имя библиотечного файла, из которого импортируется функция;
- имя файла скомпилированной программы, из которой можно будет вызвать функцию;

## вопрос 06

Укажите правильность следующего высказывания:

при удалении или переопределении ответной реакции PhAB удаляет callback

- Верно
- Неверно  $\bullet$

## вопрос $08$

Какие параметры не устанавливаются в панели Resources?

- свойства ресурсов;  $\bullet$
- связь виджета с функциями, определяющими реакцию на различные события;
- параметры генерации кода приложения;
- параметры скомпилированной программы;

## вопрос 09

Какие параметры не устанавливаются в панели Callbacks?

- связь виджета с функциями, определяющими реакцию на различные события;  $\bullet$
- свойства ресурсов;  $\bullet$
- параметры генерации кода приложения;
- параметры скомпилированной программы;

## вопрос  $10$

Что не является результатом генерации проекта?

- откомпилированное приложение;  $\bullet$
- библиотека функций;  $\bullet$
- файл проекта;
- документация по разработанным функциям;

## Тест № 5. Использование Photon API

## вопрос 01

Реакция на события виджета задается:

- отдельными функциями, написанными на языке C++  $\bullet$
- функциями, встроенными в виджет, и написанными на языке C++  $\bullet$
- функциями, находящимися в библиотеках Photon  $\bullet$
- отдельными функциями, написанными на языке С

## вопрос 02

Можно ли изменять значение ресурсов виджета после его реализации?

- $\bullet$ ла
- нет

## вопрос 04

Какие действия выполняет функция PtInit()?

- создание канала обмена сообщениями между микроядром QNX и сервером Photon;  $\bullet$
- инициализация графических библиотек Photon;
- создание канала обмена сообщениями между микроядром QNX и Photon Application Builder;
- инициализация Photon Application Builder;  $\bullet$

Может ли функция PtCreateWidjet() создать виджет, не имеющий родителя ?

- $\bullet$   $\Box$ a:
- нет

## вопрос 06

Функция PtUnrealizeWidjet() предназначена для :

- скрытия виджета и всех его потомков;
- скрытия виджета
- удаления виджета и всех его потомков;
- удаления виджета

## вопрос 07

Функция PtRealizeWidget() :

- отображает виджет и всех его потомков в семействе виджетов
- выделяет память под виджет
- освобождает память, использованную виджетом во время работы
- производит инициализацию виджета

## вопрос 08

Можно ли при создании виджета установить значение нескольким ресурсам одновременно ?

- $\bullet$   $\Box$ a:
- $-$  нет;

## вопрос 09

Где обрабатываются все события пользователя, передаваемые приложению ?

- функциями библиотеки виджетов Photon;
- функциями приложения;
- функциями библиотеки Photon Application Builder;

## вопрос 10

Какие кодировки необходимо использовать для правильного отображения текстовых ресурсов виджета ?

- Unicode UTF-8
- KOI-8
- $\bullet$  ANSI
- ASCII
- Win-1251

## **Тест 6. Механизмы сообщений QNX**

#### вопрос\_01

В какие видах блокировок может находиться поток - клиент ?

- send
- reply
- receive
- answer
- transmit

#### вопрос \_02

В каких видах блокировок может находиться поток - сервер ?

- send
- receive
- reply
- answer
- connect

вопрос \_03

Возможна ли передача сообщений без создания канала ?

- Верно
- Неверно

вопрос \_04 Какие функции из нижеперечисленных являются блокирующими?

- MsgSend()
- MsgReceive()
- MsgReply()
- MsgError()
- MsgSendPulse()
- MsgReceivePulse()

Для установки соединения клиенту нужно знать:

- Дескриптор узла сети, на котором выполняется поток-сервер
- PID-процесса, содержащего поток сервер
- IP адрес узла сети
- Идентификатор потока сервера TID
- Номер канала (Channel ID)
- MAC адрес узла сети

## вопрос\_06

Механизм обмена сообщениями в QNX определяется стандартом POSIX и работает в большинстве ОC:

- Верно
- Неверно

## вопрос\_07

Каков размер кода импульса (в битах)?

вопрос\_08

Какой поток устанавливает соединение:

- Клиент
- Сервер

## вопрос\_9

Возможен ли обмен сообщениями между процессами на разных узлах сети ?

- Верно
- Неверно

вопрос\_10

При поступлении на канал импульса сервер прекращает обработку ранее поступившего сообщения ?

- Верно
- Неверно

## **Тест 7. Механизмы синхронизации потоков**

## вопрос\_01

Являются ли механизмы синхронизации ОС QNX несовместимыми со стандартом POSIX ?

- Верно
	- Неверно

## вопрос\_02

Найти соответствие в определениях:

- Мутекс
	- обеспечивает исключительный доступ потоков к разделяемым данным;

 устанавливает точку для нескольких взаимодействующих потоков, на которой они должны остановиться и дождаться "отставших" потоков;

для блокирования потока до тех пор, пока соблюдается некоторое условие;

счетчик, используемый для синхронизации; если счетчик равен нулю, то поток блокируется.

Условная переменная -

обеспечивает исключительный доступ потоков к разделяемым данным;

 устанавливает точку для нескольких взаимодействующих потоков, на которой они должны остановиться и дождаться "отставших" потоков;

для блокирования потока до тех пор, пока соблюдается некоторое условие;

счетчик, используемый для синхронизации; если счетчик равен нулю, то поток блокируется.

Барьер -

обеспечивает исключительный доступ потоков к разделяемым данным;

 устанавливает точку для нескольких взаимодействующих потоков, на которой они должны остановиться и дождаться "отставших" потоков;

для блокирования потока до тех пор, пока соблюдается некоторое условие;

счетчик, используемый для синхронизации; если счетчик равен нулю, то поток блокируется.

#### Семафор - $\bullet$

обеспечивает исключительный доступ потоков к разделяемым данным;

устанавливает точку для нескольких взаимодействующих потоков, на которой они должны остановиться и дождаться "отставших" потоков;

для блокирования потока до тех пор, пока соблюдается некоторое условие;

счетчик, используемый для синхронизации; если счетчик равен нулю, то поток блокируется.

## вопрос  $03$

Сколько потоков одновременно могут владеть мутексом?

- $\bullet$ один
- $\bullet$ два
- значение задается при создании мутекса  $\bullet$

## вопрос $04$

Как называется участок кода, зашишенный мутексом от совместного выполнения потоками?

- защищенная область  $\bullet$
- критическая секция
- секция реального времени  $\bullet$
- $\bullet$ общий код

## вопрос 05

Определены ли рекурсивные мутексы в стандарте POSIX?

- Верно
- Неверно

## вопрос 06

Если поток вызывает функцию **pthread mutex lock**() при занятом мутексе, то этот поток:

- пропустит выполнение критической секции и продолжит выполнение  $\bullet$
- блокируется  $\bullet$
- войдет в критическую секцию
- завершится с ошибкой выполнения

## вопрос 07

Может ли мутекс быть разблокирован потоком - не владельцем этого мутекса?

- Верно
- Неверно

## BOIIDOC 08

Может ли семафор быть разблокирован потоком - не владельцем этого семафора?

- Верно
- Неверно

## вопрос 09

Какие операции возможны над внутренним счетчиком семафора?

- инкремент
- удвоение значения
- декремент  $\bullet$
- уменьшение в два раза
- обнуление
- изменение знака

## вопрос  $10$

Как называется взаимная блокировка потоков, при которой они уже не разблокируются?

- deadlock  $\bullet$
- mutexlock
- semlock
- condlock

## Тест 8. Работа с таймерами QNX

вопрос $_0$ 1 Является ли механизм таймеров в ОС QNX POSIX-совместимым? Her

#### вопрос $02$

Таймер отсчитывается ядром по ...

- $\bullet$ тактам процессора
- системным тикам
- прерываниям от системной шины  $\bullet$
- прерываниям от СОМ-порта  $\bullet$

## вопрос 03

Длина системного тика для современных процессоров составляет ...

- 1 мксек
- $1$  MCe<sub>K</sub>
- $10$  мск
- 5 мсек  $\bullet$

## вопрос 04

Для относительного таймера ...

- $\bullet$ время задается от текущего времени
- время задается от начала 1970 года
- $\bullet$ время задается от начала 1980 года

#### вопрос 05

Уведомление о срабатывании таймера возможно с помощью:

- импульса  $\bullet$
- $\bullet$ семафора
- синхронного сообщения
- сигнала
- создания нового потока

#### вопрос 06

Установка параметра it\_interval, задающего время, через которое таймер будет циклично срабатывать повторно после первого срабатывания таймера, в ноль приведет к:

- Установке однократного таймера  $\bullet$
- Выключению таймера
- $\bullet$ Удалению таймера

## вопрос 07

Значение системного тика можно получить с помощью функции

- $timer create()$
- $wait()$
- clock getres()
- timer settime()

## Тест 9. Среда разработки ONX Momentics

#### вопрос 01

Представление IDE Momentics- это:

- Рабочее окружение среды разработки
- Элемент среды разработки, позволяющий отображать ресурс в логическом виде
- $\bullet$ Панель инструментов среды разработки
- Рабочая директория для проектов среды разработки
- Набор редакторов, оптимизированный для выполнения определенной задачи  $\bullet$

#### вопрос  $02$

Перспектива - это:

- Набор редакторов и представлений, оптимизированный для выполнения какой-либо специализированной залачи
- Оценка времени выполнения программы на основании кода приложения
- Конфигурация настроек, необходимая для запуска разрабатываемого приложения  $\bullet$
- Диаграмма классов
- Вероятность выполнения приложения за заданное время

Информация о целевой платформе в IDE Momentics предоставляется ...

- Сервером Apache
- Данные напрямую читаются из оперативной памяти целевой платформы
- $\bullet$ Программой qconn
- Системой контроля версий CVS  $\bullet$

## вопрос 04

Среда QNX Momentics позволяет разрабатывать программы только для одной аппаратной платформы?

- Верно  $\bullet$
- Неверно

## вопрос 05

Файл, описывающий правила построения исполняемого файла называется ...

- Makefile
- **Buildfile**
- Rebuildfile  $\bullet$
- Compilefile

## вопрос 06

Как называется хранилище, где CVS-сервер хранит текущую версию проекта и историю изменений?

- Архивариус  $\bullet$
- Библиотека
- Баг-репорт
- Репозиторий  $\bullet$

## вопрос 07

С какой целью исполняется Check-out процедура?

- $\bullet$ Для получения от CVS-сервера нужной версии проекта
- Для отправки изменений в проекте на CVS-сервер  $\bullet$
- Для проверки корректности изменений, внесенных в проект  $\bullet$

## вопрос 08

CVS дает возможность одновременной работы с проектом только одному программисту?

- $\bullet$  BepHo
- Неверно

## вопрос  $09$

Модуль с точки зрения CVS — это:

- Файл, находящийся под контролем CVS
- Функция в исходном коде проекта
- Блок информации, который запрашивается пользователем  $\bullet$
- $\bullet$ Файл настроек пользователей репозитория

## вопрос 10

Какая версия исполняемого файла имеет больший размер?

- $\bullet$  Debug версия
- Release версия
- $\bullet$  Beta версия

## 2. Критерии оценки

Сумма баллов за правильные ответы в каждом задании оценивается 1 баллом, сумма всех неправильных ответов оценивается штрафом в 0,5 балла. Общая оценка за тест определяется как сумма баллов по всем заданиям.

Тест считается выполненным на пороговом уровне, если набран результат не менее 50%, оненка составляет 20 баллов.

Тест считается выполненным на базовом уровне, если набран результат не менее 70%. оценка составляет 30 баллов.

Тест считается выполненным на продвинутом уровне, если набран результат не менее

85%, оценка составляет 40 баллов.

Экзамен считается сданным, если набран результат не менее 50%.

Коэффициент, с которым учитывается полученная сумма баллов в общей оценке по дисциплине, определяется Правилами аттестации.

## Федеральное государственное бюджетное образовательное учреждение высшего образования «Новосибирский государственный технический университет» Кафелра теоретической и приклалной информатики

# Паспорт расчетно-графического задания (работы)

по дисциплине «Системы реального времени», 7 семестр

## 1. Метолика опенки

Контрольная работа выполняется с целью углубленного изучения некоторых разделов дисциплины и получения практических навыков разработки и тестирования программного обеспечения. Тематика заданий охватывает следующие разделы курса: средства связи с объектом управления, операционные системы реального времени, технология разработки систем реального времени. Количество вариантов заданий - 22.

Результаты контрольной работы оформляются в виде отчета, который должен содержать: титульный лист, задание, теоретическую часть; практическую часть, заключение, список использованных источников, приложение. Теоретическая часть содержит изложение вопросов, подлежащих изучению. Практическая часть должна содержать описание разработанной программы (назначение и состав, описание логической структуры программы и используемых алгоритмов, результаты тестирования). Исходные тексты всех модулей выносятся в приложение.

К отчету необходимо приложить на электронном носителе файлы, содержащие исполняемую программу, исходные коды программы и текст отчета.

График работы над контрольной работой совмещен с контрольными неделями: наличие утвержденного варианта задания - 7 неделя, сдача задания - 13 неделя.

Расчетно - графическое задание оценивается по следующим критериям:

• оценка разработанной программы (соответствие заданию, самостоятельность выполнения, качество реализации, достаточность комментариев и т.д.), максимальный балл -5, минимальный балл - 1.

• оценка пояснительной записки (наличие теоретической части, соответствие оформления практической части ГОСТ 19.402, наличие содержания, заключения и списка использованных источников), максимальный балл - 3, минимальный балл - 1;

• оценка за защиту работы, максимальный балл - 5, минимальный балл - 2.

## 2. Критерии опенки

Контрольная работа считается невыполненной, если суммарный балл по всем критериям составляет менее 4.

Работа выполнена на пороговом уровне, если суммарный балл по всем критериям составляет не менее 4.

Работа выполнена на базовом уровне, если суммарный балл по всем критериям составляет не менее 8.

Работа считается выполненной на продвинутом уровне, если суммарный балл по всем критериям составляет не менее 11.

## 3. Шкала опенки

В общей оценке по дисциплине баллы за РГЗ учитываются в соответствии с правилами балльно-рейтинговой системы, приведенными в рабочей программе дисциплины.

# 4. Примерный перечень тем РГЗ

- 4.1 Раздел «Средства связи с объектом управления»
	- 4.1.1 Разработать с портом COM в среде QNX.
	- 4.1.2 Работа с портом USB в среде ONX.
	- 4.1.3 Разработка программ, управляемых через СОМ порт:

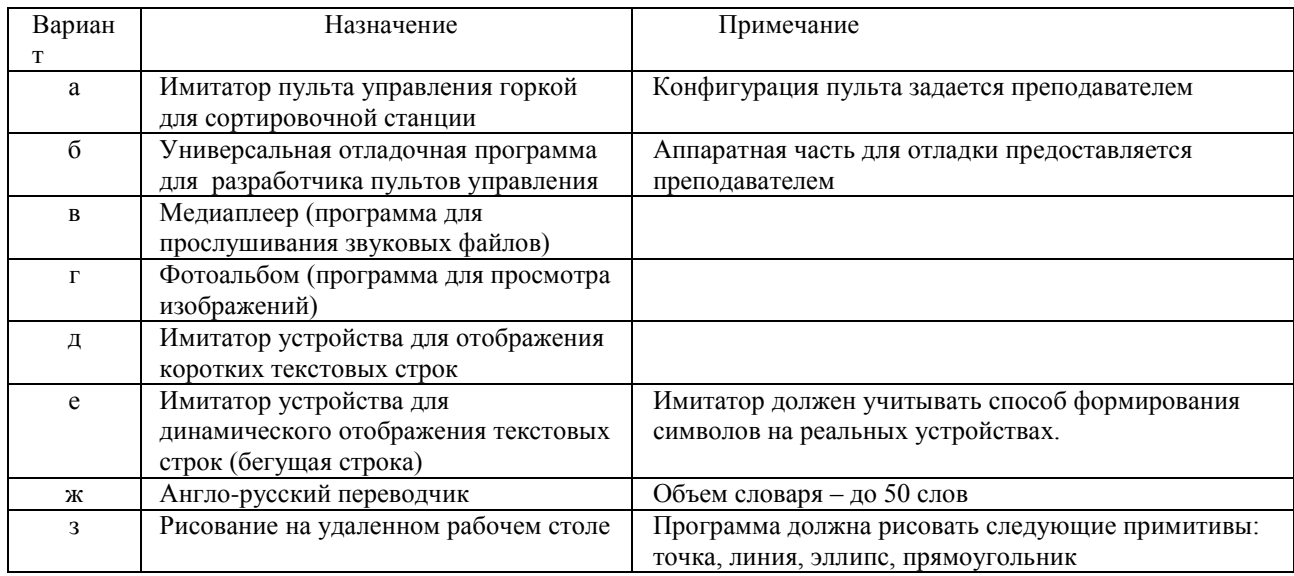

4.2 Раздел «Операционные системы реального времени»

4.2.1 Синхронизация потоков в QNX:

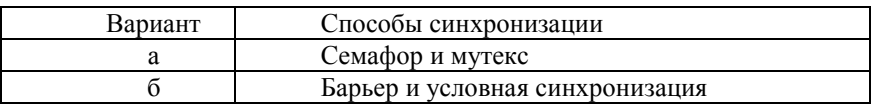

4.2.2 Служба времени ONX.

4.2.3 Механизмы сообщений QNX.

4.2.4 Применение сигналов для обработки исключительных ситуаций и асинхронных воздействий в QNX.

4.2.5 Применение механизма общей памяти для передачи данных в QNX.

4.2.6 Создание загрузочных образов QNX.

1.3 Раздел «Технология разработки систем реального времени»

4.3.1 Разработка программы - имитатора системы управления лифтами.

4.3.2 Разработка программы - имитатора системы управления аэропортом.

4.3.3 Разработка программы - имитатора системы климат - контроля в квартире.

4.3.4 Разработка менеджера управления ресурсами.

4.3.5 Разработка программы - имитатора системы круиз - контроля автомобиля.

Федеральное государственное бюджетное образовательное учреждение

высшего образования

«Новосибирский государственный технический университет»

Кафедра теоретической и прикладной информатики

# **Паспорт лабораторных работ**

по дисциплине «Системы реального времени», 7 семестр

## **1. Методика оценки**

Защита лабораторных работ проводится в виде теста в системе электронного обучения Moodle [\(http://moodle.ami.nstu.ru\)](http://moodle.ami.nstu.ru/) среднее количество вопросов в тесте – 20, время выполнения – 20 минут. Общее количество лабораторных работ – 9.

## **2. Тесты для защиты лабораторных работ**

## **Тест № 1. Работа с последовательным портом**

вопрос 01

Порт ввода-вывода - это:

 нумерованный путь, по которому передаются данные между процессором и программно-доступными элементами контроллера;

 программно –доступный элемент контроллера, подключенного к системной шине; разъем на системном блоке, к которому подключаются внешние устройства; параметр протокола TCP

вопрос 02

Аппаратный порт – это:

 программно-доступный элемент контроллера, подключенного к системной шине; программно – недоступный элемент контроллера, подключенного к системной шине; разъем на системном блоке, к которому подключаются внешние устройства; параметр протокола TCP

вопрос 03

Сетевой порт – это:

параметр протокола TCP;

 разъем на системном блоке, к которому подключаются внешние устройства; программно – недоступный элемент контроллера, подключенного к системной шине; программно-доступный элемент контроллера, подключенного к системной шине;

вопрос 04

Какие из нижеперечисленных портов являются последовательными:

 COM; PS/2; USB; IEE1394 LPT;

Адрес порта ввода-вывода – это:

 логический номер порта, представленный двухбайтовым целым беззнаковым числом; логический номер порта, представленный четырехбайтовым целым беззнаковым числом;

 логический номер порта, представленный двухбайтовым целым знаковым числом; физический адрес участка оперативной памяти, выделенного для обмена данными

вопрос 06

Базовый адрес порта COM 2 хранится по адресу:

1026;

400;

1024;

2048;

вопрос 07

Укажите основные свойства синхронной передачи данных:

 пакет данных передается через заранее установленный интервал времени независимо от состояния приемника;

программное управление передачей данных;

 пакет данных передается только тогда, когда приемник выставляет флаг готовности к приему;

передатчик проводит периодический опрос приемника о готовности;

 приемник посылает сигнал готовности контроллеру прерываний, после чего начинается передача ему очередного пакета данных;

аппаратное управление передачей данных

вопрос 08

Укажите основные свойства асинхронной передачи данных:

программное управление передачей данных;

 пакет данных передается только тогда, когда приемник выставляет флаг готовности к приему;

передатчик проводит периодический опрос приемника о готовности;

 пакет данных передается через заранее установленный интервал времени независимо от состояния приемника;

 приемник посылает сигнал готовности контроллеру прерываний, после чего начинается передача ему очередного пакета данных;

аппаратное управление передачей данных

вопрос 09

Укажите основные свойства передачи данных по прерыванию:

 приемник посылает сигнал готовности контроллеру прерываний, после чего начинается передача ему очередного пакета данных;

аппаратное управление передачей данных

 пакет данных передается через заранее установленный интервал времени независимо от состояния приемника;

программное управление передачей данных;

 пакет данных передается только тогда, когда приемник выставляет флаг готовности к приему;

передатчик проводит периодический опрос приемника о готовности;

Укажите основные свойства последовательной передачи данных: передача проводится по одной линии; каждый бит данных передается поочередно; передача проводится по нескольким линиям; все биты каждого байта передаются одновременно;

## **Тест № 2. Алгоритмы вычисления контрольной суммы**

вопрос 01

Контроль четности в интерфейсе RS -232 проводится путем: добавления к передаваемому байту одного бита; удаления из передаваемого байта одного бита; добавления к передаваемому байту одного байта;

вопрос 02

Контроль четности в интерфейсе RS -232 проводится: аппаратными средствами;

программными средствами.

вопрос 03

Контрольная сумма – это:

 целое беззнаковое число, значение которого зависит от значения каждого бита передаваемых данных;

 целое знаковое число, значение которого зависит от значения каждого бита передаваемых данных;

 вещественное число, значение которого зависит от значения каждого бита передаваемых данных;

целое беззнаковое число, значение которого зависит от количества передаваемых байтов;

## вопрос 04

Укажите возможные значения размера контрольной суммы:

- 1 бит;
- 8 бит;
- 1 байт;
- 2 байта;
- 4 байта;
- 3 байта;

## вопрос 05

При вычислении контрольной суммы:

стартовый и конечный байты отбрасываются;

- стартовый и конечный байты учитываются;
- стартовый байт учитывается, а конечный байт отбрасывается;

стартовый байт отбрасывается, а конечный байт учитывается;

вопрос 06

Укажите особенности алгоритма вычисления простой контрольной суммы :

для суммирования используется операция «исключающее ИЛИ»;

размер суммы составляет 1 байт;

не используется циклический сдвиг битов;

размер суммы составляет 2 байта;

для суммирования используется операция сложения байтов;

используется циклический сдвиг битов;

Укажите особенности алгоритма вычисления LRC :

для суммирования используется операция «исключающее ИЛИ»;

размер суммы составляет 1 байт;

не используется циклический сдвиг битов;

размер суммы составляет 2 байта;

для суммирования используется операция сложения байтов;

используется циклический сдвиг битов;

вопрос 08

Укажите особенности алгоритма вычисления CRC -16:

 для суммирования используется операция «исключающее ИЛИ»; размер суммы составляет 1 байт; не используется циклический сдвиг битов; размер суммы составляет 2 байта;

для суммирования используется операция сложения байтов;

используется циклический сдвиг битов;

вопрос 09

Число циклических сдвигов в алгоритме вычисления CRC -16 равно:

 восемь; ноль; один; два; четыре;

вопрос 10

Какой размер имеет контрольная сумма CRC -16:

2 байта;

 $1.6a$ йт $\cdot$ 

4 байта;

8 байтов;

## **Тест № 3. Команды и командные сценарии QNX**

вопрос 01

Командный сценарий - это:

 текстовый файл, состоящий из команд операционной системы; двоичный файл, состоящий из команд операционной системы; двоичный файл, состоящий из команд процессора ЭВМ; текстовый файл, состоящий из команд процессора ЭВМ

вопрос 02

Какое расширение должен иметь файл, содержащий командный сценарий: расширение не обязательно;

 TXT; BAK; BAT; SH

вопрос 03 Сколько формальных параметров может иметь командный сценарий ? не более 9: не более 10; произвольное число; ограничено размером командной строки;

вопрос 04

Количество фактических параметров при вызове командного сценария: ограничено размером командной строки; может быть произвольным; не более 9; не более 10;

вопрос $05$ 

Вы присвоили значение переменной сценария следующим образом: MYNAME=SERGO Что будет выведено на экран командой echo \$myname?

пустое значение **SERGO** sergo

вопрос $06$ 

Укажите соответствие следующим внутренним переменным сценария:  $* ? $ @$ Код завершения последней выполненной команды \# ? \$  $@$ PID текущего процесса \# ? \$  $@$ Количество формальных параметров сценария Список формальных параметров сценария в виде набора слов \#? \$ @

вопрос $07$ 

Укажите правильные способы запуска командного сценария:

sh myfile  $sh <$  myfile chmode 351 myfile; myfile chmode 642 myfile; myfile  $sh$  > myfile

вопрос $08$ 

Какое значение будет иметь внутренняя переменная \$0 после двукратного выполнения команды SHIFT при следующем вызове командного сценария:

myfile doc bmp txt jpg

bmp; doc;  $txt:$ jpg;

вопрос 09

Прекратить выполнение сценария можно нажатием клавиш:

PAUSE:  $Ctrl+C$ :  $F10.$ Ctrl+Break;

вопрос  $10$ Укажите неправильные значения формальных параметров сценария:  $$A$ 

 $%1$  $$10$ \$0  $$7$ 

## Тест № 4. Разработка приложений в среде РһАВ

вопрос $01$ 

Укажите основные особенности среды PhAB:

отсутствует встроенный редактор исходных текстов; отсутствует символьный отладчик; не является интегрированной средой разработки; генерируется "проект", аналогично Borland Delphi отсутствует возможность компиляции программ

вопрос $02$ 

Callback в PhAB - это:

функция, обеспечивающая обработку события; GUI - компонент системы Photon: свойство виджета, которое может читаться или устанавливаться из программного кода; текущее значение ресурса;

## вопрос $03$

Результатом работы генератора PhAB является набор файлов, включающий:

makefile:

файлы заголовков; файлы определений;

файл проекта;

## вопрос 04

Основными свойствами модуля являются:

имя главной инициализирующей функции (Initialization Function);

имя функции инициализации главного окна (Setup Function);

возможность использования синтаксиса C++ в файлах приложения;

возможность управления состоянием, размером и положением главного окна приложения;

возможность использования синтаксиса Pascal в файлах приложения;

имя функции завершения работы приложения (Finish Function);

имя функции освобождения занятой памяти (Free Function);

имя функции загрузки кода приложения в память (Load Function);

## вопрос $05$

В общем случае синтаксис имени callback - функции выглядит следующим образом:

Class::Function@File.Type. В данном случае File - это:

имя файла, содержащего исходный код функции;

имя файла, содержащего объектный код функции;

имя библиотечного файла, из которого импортируется функция;

имя файла скомпилированной программы, из которой можно будет вызвать функцию;

## вопрос  $06$

Укажите правильность следующего высказывания:

при удалении или переопределении ответной реакции PhAB удаляет callback Верно

Неверно

вопрос  $08$ 

Какие параметры не устанавливаются в панели Resources?

свойства ресурсов;

связь виджета с функциями, определяющими реакцию на различные события; параметры генерации кода приложения;

параметры скомпилированной программы;

вопрос $09$ 

Какие параметры не устанавливаются в панели Callbacks? связь виджета с функциями, определяющими реакцию на различные события; свойства ресурсов; параметры генерации кода приложения; параметры скомпилированной программы;

вопрос  $10$ 

Что не является результатом генерации проекта? откомпилированное приложение; библиотека функций; файл проекта; документация по разработанным функциям;

# Тест № 5. Использование Photon API

вопрос $01$ 

Реакция на события виджета задается:

отдельными функциями, написанными на языке C++ функциями, встроенными в виджет, и написанными на языке C++ функциями, находящимися в библиотеках Photon отдельными функциями, написанными на языке С

вопрос 02

Можно ли изменять значение ресурсов виджета после его реализации?

ла

нет

вопрос 04

Какие действия выполняет функция PtInit()?

создание канала обмена сообщениями между микроядром QNX и сервером Photon; инициализация графических библиотек Photon;

создание канала обмена сообщениями между микроядром QNX и Photon Application Builder:

инициализация Photon Application Builder;

вопрос $05$ 

Может ли функция PtCreateWidjet() создать виджет, не имеющий родителя? да;

нет

вопрос $06$ Функция PtUnrealizeWidjet() предназначена для:  скрытия виджета и всех его потомков; скрытия виджета удаления виджета и всех его потомков; удаления виджета

вопрос 07

Функция PtRealizeWidget() :

 отображает виджет и всех его потомков в семействе виджетов выделяет память под виджет освобождает память, использованную виджетом во время работы производит инициализацию виджета

вопрос 08

Можно ли при создании виджета установить значение нескольким ресурсам одновременно ?

да;

нет;

вопрос 09

Где обрабатываются все события пользователя, передаваемые приложению ? функциями библиотеки виджетов Photon; функциями приложения; функциями библиотеки Photon Application Builder;

вопрос 10

Какие кодировки необходимо использовать для правильного отображения текстовых ресурсов виджета ?

 Unicode UTF-8  $KOL8$  ANSI ASCII Win-1251

## **Тест 6. Механизмы сообщений QNX**

вопрос\_01

В какие видах блокировок может находиться поток - клиент ? send reply receive answer transmit

вопрос \_02 В каких видах блокировок может находиться поток - сервер ? send receive reply answer connect

вопрос \_03 Возможна ли передача сообщений без создания канала ?

 Верно Неверно вопрос \_04 Какие функции из нижеперечисленных являются блокирующими? MsgSend() MsgReceive() MsgReply() MsgError() MsgSendPulse() MsgReceivePulse() вопрос\_05 Для установки соединения клиенту нужно знать: Дескриптор узла сети, на котором выполняется поток-сервер PID-процесса, содержащего поток сервер IP адрес узла сети Идентификатор потока сервера - TID Номер канала (Channel ID) MAC адрес узла сети вопрос\_06 Механизм обмена сообщениями в QNX определяется стандартом POSIX и работает в большинстве ОC: Верно Неверно вопрос\_07 Каков размер кода импульса (в битах)? вопрос\_08 Какой поток устанавливает соединение: Клиент Сервер вопрос\_9 Возможен ли обмен сообщениями между процессами на разных узлах сети ? Верно Неверно вопрос\_10 При поступлении на канал импульса сервер прекращает обработку ранее поступившего сообщения ? Верно Неверно **Тест 7. Механизмы синхронизации потоков**

вопрос\_01

Являются ли механизмы синхронизации ОС QNX несовместимыми со стандартом POSIX ? Верно Неверно

Найти соответствие в определениях:

Мутекс -

обеспечивает исключительный доступ потоков к разделяемым данным;

 устанавливает точку для нескольких взаимодействующих потоков, на которой они должны остановиться и дождаться "отставших" потоков;

для блокирования потока до тех пор, пока соблюдается некоторое условие;

 счетчик, используемый для синхронизации; если счетчик равен нулю, то поток блокируется.

Условная переменная -

обеспечивает исключительный доступ потоков к разделяемым данным;

 устанавливает точку для нескольких взаимодействующих потоков, на которой они должны остановиться и дождаться "отставших" потоков;

для блокирования потока до тех пор, пока соблюдается некоторое условие;

 счетчик, используемый для синхронизации; если счетчик равен нулю, то поток блокируется.

Барьер -

 обеспечивает исключительный доступ потоков к разделяемым данным; устанавливает точку для нескольких взаимодействующих потоков, на которой они должны остановиться и дождаться "отставших" потоков;

для блокирования потока до тех пор, пока соблюдается некоторое условие;

 счетчик, используемый для синхронизации; если счетчик равен нулю, то поток блокируется.

Семафор -

обеспечивает исключительный доступ потоков к разделяемым данным;

 устанавливает точку для нескольких взаимодействующих потоков, на которой они должны остановиться и дождаться "отставших" потоков;

для блокирования потока до тех пор, пока соблюдается некоторое условие;

 счетчик, используемый для синхронизации; если счетчик равен нулю, то поток блокируется.

вопрос\_03

Сколько потоков одновременно могут владеть мутексом ?

один

два

значение задается при создании мутекса

вопрос\_04

Как называется участок кода, защищенный мутексом от совместного выполнения потоками ?

 защищенная область критическая секция секция реального времени общий код

вопрос\_05

Определены ли рекурсивные мутексы в стандарте POSIX ? Верно Неверно

вопрос\_06

Если поток вызывает функцию **pthread\_mutex\_lock()** при занятом мутексе, то этот поток:

пропустит выполнение критической секции и продолжит выполнение блокируется войдет в критическую секцию завершится с ошибкой выполнения

вопрос  $07$ 

Может ли мутекс быть разблокирован потоком - не владельцем этого мутекса? Верно Неверно

вопрос 08

Может ли семафор быть разблокирован потоком - не владельцем этого семафора? Верно Неверно

вопрос  $09$ 

Какие операции возможны над внутренним счетчиком семафора? инкремент удвоение значения декремент уменьшение в два раза обнуление изменение знака

вопрос  $10$ 

Как называется взаимная блокировка потоков, при которой они уже не разблокируются?

deadlock mutexlock semlock condlock

## Тест 8. Работа с таймерами QNX

вопрос $01$ Является ли механизм таймеров в ОС QNX POSIX-совместимым?  $\prod$ a Her

вопрос  $02$ 

Таймер отсчитывается ядром по ... тактам процессора системным тикам прерываниям от системной шины прерываниям от СОМ-порта

вопрос  $03$ Длина системного тика для современных процессоров составляет ... 1 мксек  $1$  MCe<sub>K</sub>  $10$  мск  $5$  мсек

Для относительного таймера ...

 время задается от текущего времени время задается от начала 1970 года время задается от начала 1980 года

вопрос\_05

Уведомление о срабатывании таймера возможно с помощью: импульса семафора синхронного сообщения

 сигнала создания нового потока

вопрос\_06

Установка параметра *it\_interval*, задающего время, через которое таймер будет циклично срабатывать повторно после первого срабатывания таймера, в ноль приведет к :

 Установке однократного таймера Выключению таймера Удалению таймера

вопрос\_07 Значение системного тика можно получить с помощью функции

timer\_create() wait() clock\_getres() timer\_settime()

# **Тест 9. Среда разработки QNX Momentics**

вопрос\_01

Представление IDE Momentics- это :

Рабочее окружение среды разработки

 Элемент среды разработки, позволяющий отображать ресурс в логическом виде Панель инструментов среды разработки

Рабочая директория для проектов среды разработки

Набор редакторов, оптимизированный для выполнения определенной задачи

вопрос\_02

Перспектива - это :

 Набор редакторов и представлений, оптимизированный для выполнения какой-либо специализированной задачи

 Оценка времени выполнения программы на основании кода приложения Конфигурация настроек, необходимая для запуска разрабатываемого приложения Диаграмма классов

Вероятность выполнения приложения за заданное время

вопрос\_03

Информация о целевой платформе в IDE Momentics предоставляется ...

Сервером Apache

 Данные напрямую читаются из оперативной памяти целевой платформы Программой qconn

Системой контроля версий CVS

вопрос\_04

Среда QNX Momentics позволяет разрабатывать программы только для одной аппаратной платформы ?

Верно

Неверно

вопрос\_05

Файл, описывающий правила построения исполняемого файла называется ...

 Makefile Buildfile Rebuildfile Compilefile

вопрос\_06

Как называется хранилище, где CVS-сервер хранит текущую версию проекта и историю изменений ?

 Архивариус Библиотека Баг-репорт Репозиторий

вопрос\_07

С какой целью исполняется Check-out процедура ?

Для получения от CVS-сервера нужной версии проекта

Для отправки изменений в проекте на CVS-сервер

Для проверки корректности изменений, внесенных в проект

вопрос\_08

CVS дает возможность одновременной работы с проектом только одному программисту ? Верно

Неверно

вопрос\_09

Модуль с точки зрения CVS — это :

 Файл, находящийся под контролем CVS Функция в исходном коде проекта Блок информации, который запрашивается пользователем Файл настроек пользователей репозитория

вопрос\_10

Какая версия исполняемого файла имеет больший размер ? Debug - версия Release - версия

Beta - версия

## **3. Критерии оценки**

Оценка каждой лабораторной работы проводится в два этапа:

- оценка отчета;
- защита лабораторной работы.

Отчет проверяется на соответствие выполненного объема работы заданию, правильность полученных результатов, правильность оформления, отсутствие плагиата и т.д. Оценка отчета проводится по системе «принят – не принят», принятый отчет подписывается преподавателем, после чего студент допускается к защите лабораторной работы.

Сумма баллов за правильные ответы в каждом задании оценивается 1 баллом, сумма всех неправильных ответов оценивается штрафом в 0,5 балла. Общая оценка за тест определяется как сумма баллов по всем заданиям.

Тест считается выполненным на **пороговом** уровне, если набран результат 60%, оценка составляет 1 балл.

Тест считается выполненным на **базовом** уровне, если набран результат 75%, оценка составляет 2 балла.

Тест считается выполненным на **продвинутом** уровне, если набран результат 85%, оценка составляет 3 балла.

Тест считается сданным, если набран результат не менее 60%.

Коэффициент, с которым учитывается полученная сумма баллов в общей оценке по дисциплине, определяется Правилами аттестации.